## **D.3** Abbreviations of Geodetic Data

| No.<br>0<br>1<br>2<br>3<br>4<br>5 |                                      | Display to the ten | DTM sentence |              |
|-----------------------------------|--------------------------------------|--------------------|--------------|--------------|
| 1<br>2<br>3<br>4                  | Geodetic Data                        | Display to the top | Abbroviation | User-defined |
| 1<br>2<br>3<br>4                  |                                      | screen             | Abbreviation | No.          |
| 2<br>3<br>4                       | WGS 84                               | WGS 84             | W84          | 0            |
| 3<br>4                            | WGS 72                               | WGS 74             | W74          | 1            |
| 4                                 | Tokyo                                | ΤΟΥ                | TOY          | 2            |
|                                   | North American 1927(USA)             | NAS                | NAS(*2)      | 3            |
| 5                                 | North American 1927(Canada & Alaska) | NAS                | NAS(*2)      | 4            |
| U                                 | European 1950                        | EUR                | EUR          | 5            |
| 6                                 | Australian Geodetic 1966             | AUA                | AUA          | 6            |
| 7                                 | Ordnance Survey of Great Britain     | OGB                | OGB          | 7            |
| 8                                 | North American 1983                  | NAR                | NAR          | 8            |
| 9                                 | No Use                               | Blank display      | -            | 9            |
| 10                                | No Use                               | Blank display      | -            | 10           |
| 11                                | Adindan                              | ADI                | ADI          | 11           |
| 12                                | Arc 1950                             | ARF                | ARF          | 12           |
| 13                                | Australian Geodetic 1984             | AUG                | AUG          | 13           |
| 14                                | Bermuda 1957                         | BER                | BER          | 14           |
| 15                                | Bogota Observatory                   | BOO                | BOO          | 15           |
| 16                                | Campo Inchauspe                      | CAI                | CAI          | 16           |
| 17                                | Chatam Island Astro 1971             | СНІ                | CHI          | 17           |
| 18                                | Chua Astro                           | CHU                | CHU          | 18           |
| 19                                | Corrego Alegre                       | COA                | COA          | 19           |
| 20                                | Djakarta (Batavia)                   | BAT                | BAT          | 20           |
| 21                                | European 1979                        | EUS                | EUS          | 21           |
| 22                                | Geodetic Datum 1949                  | GEO                | GEO          | 22           |
| 23                                | Guam 1963                            | GUA                | GUA          | 23           |
| 24                                | Hayford 1910                         | 024                | 024(*1)      | 24           |
| 25                                | Hjorsey 1955                         | HJO                | HJO          | 25           |
| 26                                | Indian                               | IND                | IND          | 26           |
| 27                                | Ireland 1965                         | IRL                | IRL          | 27           |
| 28                                | Kertau 1948                          | KEA                | KEA          | 28           |
| 29                                | L. C. 5 Astro 1961                   | LCF                | LCF          | 29           |
| 30                                | Liberia 1964                         | LIB                | LIB          | 30           |
| 31                                | Luzon                                | LUZ                | LUZ          | 31           |
| 32                                | Merchich                             | MER                | MER          | 32           |
| 33                                | Minna                                | MIN                | MIN          | 33           |

|     |                                 | Diaplay to the ten           | DTM sentence |                     |
|-----|---------------------------------|------------------------------|--------------|---------------------|
| No. | Geodetic Data                   | Display to the top<br>screen | Abbreviation | User-defined<br>No. |
| 34  | Nahrwan                         | NAH                          | NAH          | 34                  |
| 35  | Naparima, BWI                   | NAP                          | NAP          | 35                  |
| 36  | Old Egyptian 1907               | OEG                          | OEG          | 36                  |
| 37  | Old Hawaiian                    | ОНА                          | OHA          | 37                  |
| 38  | Pico de las Nieves              | PLN                          | PLN          | 38                  |
| 39  | Provisional South American 1956 | PRP                          | PRP          | 39                  |
| 40  | Provisional South Chilean 1963  | НІТ                          | HIT          | 40                  |
| 41  | Puerto Rico                     | PUR                          | PUR          | 41                  |
| 42  | Qornoq                          | QUO                          | QUO          | 42                  |
| 43  | RT 90                           | 043                          | 043(*1)      | 43                  |
| 44  | Sao Braz                        | SAO                          | SAO          | 44                  |
| 45  | South American 1969             | SAN                          | SAN          | 45                  |
| 46  | Graciosa Base SW 1948           | GRA                          | GRA          | 46                  |
| 47  | Timbalai 1948                   | TIL                          | TIL          | 47                  |
| 48  | No Use                          | Blank display                | -            | 48                  |
| 49  | No Use                          | Blank display                | -            | 49                  |

# D.4 Lists of Terminologies, Units, and Abbreviations

| Abbreviation | Term                                                                     |  |  |
|--------------|--------------------------------------------------------------------------|--|--|
| Α            |                                                                          |  |  |
| A/D = AD     | Analog/ Digital                                                          |  |  |
| A/P = AP     | Auto Pilot                                                               |  |  |
| AC           | Alternating Current                                                      |  |  |
| ACC          | Actual Course Change                                                     |  |  |
| ACCA         | Actual Course Change Alarm                                               |  |  |
| ACK          | Acknowledge                                                              |  |  |
| ACQ          | Acquire, Acquisition                                                     |  |  |
| ACT          | Activate                                                                 |  |  |
| AIO          | Admiralty Information Overlay (additional information to the navigation) |  |  |
| AIS          | Automatic Identification System                                          |  |  |
| ALC          | Alert LAN Converter                                                      |  |  |
| AMP          | Amplifiers                                                               |  |  |
| AMS          | Alert Management System                                                  |  |  |
| ANT          | Antenna                                                                  |  |  |
| ARCS         | Admiralty Raster Chart Service (A raster chart published by UKHO.)       |  |  |
| ARPA         | Automatic Radar Plotting Aids                                            |  |  |
| ASCII        | American Standard Code for Information Interchange                       |  |  |
| ASIC         | Application Specific Integrated Circuit                                  |  |  |
| AtoN         | Aids to Navigation                                                       |  |  |
| AUTO = auto  | Automatic                                                                |  |  |
| Av. = AVE    | Average                                                                  |  |  |
| AVCS         | Admiralty Vector Chart Service                                           |  |  |
| AZ           | Acquisition Zone                                                         |  |  |
| AZI          | Azimuth Stabilization Mode                                               |  |  |
| В            |                                                                          |  |  |
| BAM          | Bridge Alert Management                                                  |  |  |
| BCR          | Bow Crossing Range                                                       |  |  |
| BCT          | Bow Crossing Time                                                        |  |  |
| BFT          | Beaufort                                                                 |  |  |
| BNWAS        | Bridge Navigational Watch Alarm System                                   |  |  |
| BP           | Bearing Pulse                                                            |  |  |
| BRG          | Bearing                                                                  |  |  |
| BZ           | Bearing Zero                                                             |  |  |

| Abbreviation | Term                                   |  |  |
|--------------|----------------------------------------|--|--|
| С            |                                        |  |  |
| C UP         | Course Up                              |  |  |
| CA-CFAR      | Cell Averaging CFAR                    |  |  |
| CCRP         | Consistent Common Reference Point      |  |  |
| CCRS         | Consistent Common Reference System     |  |  |
| CCU          | Central Control Unit                   |  |  |
| CCW          | Counterclockwise                       |  |  |
| CFAR         | Constant False Alarm Rate              |  |  |
| СН           | Channel                                |  |  |
| CHG          | Change                                 |  |  |
| CID          | Conning Information Display            |  |  |
| CIF          | Companion MPU Interface                |  |  |
| CLR          | Clear                                  |  |  |
| COG          | Course Over the Ground                 |  |  |
| СОМ          | Communication Port                     |  |  |
| CONT         | Contrast, Control                      |  |  |
| CONV         | Conventional                           |  |  |
| CORREL       | Correlation                            |  |  |
| СРА          | Closest Point of Approach              |  |  |
| CPP          | Controllable Pitch Propeller           |  |  |
| CPU          | Central Processing Unit                |  |  |
| CTW          | Course Through the Water               |  |  |
| Curr.        | Current                                |  |  |
| CW           | Clockwise                              |  |  |
| D            |                                        |  |  |
| D/N          | Day/Night                              |  |  |
| DC           | Direct Current                         |  |  |
| Def.         | Definition                             |  |  |
| DGPS         | Differential GPS                       |  |  |
| DIFF         | Difference                             |  |  |
| DIR = Dir.   | Direction                              |  |  |
| DISP         | Display                                |  |  |
| DIST         | Distance                               |  |  |
| DR           | Dead Reckoning, Dead Reckoned Position |  |  |
| DSC          | Digital Selective Calling              |  |  |
| DSP          | Digital Signal Processor               |  |  |

| Abbreviation | Term                                            |  |  |
|--------------|-------------------------------------------------|--|--|
| E            |                                                 |  |  |
| EBL          | Electronic Bearing Line                         |  |  |
| ECC          | Early Course Change                             |  |  |
| ECDIS        | Electronic Chart Display and Information System |  |  |
| Ed.          | Edition                                         |  |  |
| EGC          | Enhanced Group Calling                          |  |  |
| ENC          | Electronic Navigational Chart                   |  |  |
| ENH          | Enhance                                         |  |  |
| EOT          | End of Track                                    |  |  |
| EP           | Estimated Position                              |  |  |
| EPA          | Electronic Plotting Aids                        |  |  |
| EPFS         | Electronic Position Fixing System               |  |  |
| EQUIP        | Equipment                                       |  |  |
| ETA          | Estimated Time of Arrival                       |  |  |
| F            |                                                 |  |  |
| FPGA         | Field Programmable Gate Array                   |  |  |
| FTC          | Fast Time Constant                              |  |  |
| FWD          | Forward                                         |  |  |
| G            |                                                 |  |  |
| GC           | Great Circle                                    |  |  |
| GIF          | Gyro Interface                                  |  |  |
| GLONASS      | Global Orbiting Navigation Satellite System     |  |  |
| GND          | Ground                                          |  |  |
| GNSS         | Global Navigation Satellite System              |  |  |
| GPS          | Global Positioning System                       |  |  |
| GZ           | Guard Zone                                      |  |  |
| Н            |                                                 |  |  |
| H UP         | Head Up                                         |  |  |
| H/W = HW     | HardWare                                        |  |  |
| HASP         | Hardware Against Software Piracy                |  |  |
| HC           | Heading Control                                 |  |  |
| HCS          | Heading Control System                          |  |  |
| HDG          | Heading                                         |  |  |
| HDOP         | Horizontal Dilution of Precision                |  |  |
| HL           | Heading Line                                    |  |  |
| НО           | Hydrographic Organization                       |  |  |
| HSC          | High Speed Craft                                |  |  |

| Abbreviation                                                              | Term                                                                                                    |
|---------------------------------------------------------------------------|----------------------------------------------------------------------------------------------------|
| 1                                                                         |                                                                                                    |
| I/F = IF                                                                  | Interface                                                                                                    |
| I/O                                                                       | Input/Output                                                                                                    |
| IALA                                                                      | International Association of Marine Aids to Navigation and Lighthouse Authorities                                                                                                    |
| IALA-A                                                                    | IALA - Region A                                                                                                    |
| IALA-B                                                                    | IALA - Region B                                                                                                    |
| ID                                                                        | Identification                                                                                                    |
| IMO                                                                       | International Maritime Organization                                                                                                    |
| IND                                                                       | Indication                                                                                                    |
| INFO                                                                      | Information                                                                                                    |
| INIT                                                                      | Initialisation                                                                                                    |
| INS                                                                       | Integrated Navigation System                                                                                                    |
| INT                                                                       | Interval                                                                                                    |
| IP Address                                                                | Internet Protocol Address                                                                                                    |
| IR                                                                        | Interference Rejection                                                                                                    |
| ISW                                                                       | Interswitch                                                                                                    |
| J                                                                         |                                                                                                    |
| К                                                                         |                                                                                                    |
| L                                                                         |                                                                                                    |
| L/L = LL                                                                  | Latitude/ Longitude                                                                                                    |
| LAN                                                                       | Local Area Network                                                                                                    |
| LAT                                                                       | Latitude                                                                                                    |
| LCD                                                                       | Liquid Crystal Display                                                                                                    |
| LMT                                                                       |                                                                                                    |
|                                                                           | Local Mean Time                                                                                                    |
| LON                                                                       | Local Mean Time<br>Longitude                                                                                                    |
| LON<br>LOP                                                                |                                                                                                    |
|                                                                           | Longitude                                                                                                    |
| LOP                                                                       | Longitude<br>Line of Position                                                                                                    |
| LOP<br>LORAN                                                              | Longitude         Line of Position         Long Range Navigation                                                                                                    |
| LOP<br>LORAN<br>LP                                                        | Longitude         Line of Position         Long Range Navigation                                                                                                    |
| LOP<br>LORAN<br>LP<br>M                                                   | Longitude         Line of Position         Long Range Navigation         Long Pulse                                                                                                    |
| LOP<br>LORAN<br>LP<br>M<br>M/E                                            | Longitude         Line of Position         Long Range Navigation         Long Pulse         Main Engine                                                                                                    |
| LOP<br>LORAN<br>LP<br>M<br>M/E<br>MAG                                     | Longitude         Line of Position         Long Range Navigation         Long Pulse         Main Engine         Magnetic                                                                                                    |
| LOP<br>LORAN<br>LP<br>M<br>M/E<br>MAG<br>MAN                              | Longitude         Line of Position         Long Range Navigation         Long Pulse         Main Engine         Magnetic         Manual                                                                                                    |
| LOP<br>LORAN<br>LP<br>M<br>M/E<br>MAG<br>MAN<br>MAX                       | Longitude         Line of Position         Long Range Navigation         Long Pulse         Main Engine         Magnetic         Manual         Maximum                                                                                                    |
| LOP<br>LORAN<br>LP<br>M<br>M/E<br>MAG<br>MAN<br>MAX<br>MBS                | Longitude         Line of Position         Long Range Navigation         Long Pulse         Main Engine         Magnetic         Manual         Maximum         Main Bang Suppression                                                                           |
| LOP<br>LORAN<br>LP<br>M<br>M/E<br>MAG<br>MAN<br>MAX<br>MBS<br>MFDF        | Longitude         Line of Position         Long Range Navigation         Long Pulse         Main Engine         Magnetic         Manual         Maximum         Main Bang Suppression         Medium Frequency Direction Finding                                |
| LOP<br>LORAN<br>LP<br>M<br>M/E<br>MAG<br>MAN<br>MAX<br>MBS<br>MFDF<br>MHV | Longitude         Line of Position         Long Range Navigation         Long Pulse         Main Engine         Magnetic         Manual         Maximum         Main Bang Suppression         Medium Frequency Direction Finding         Modulator High Voltage |

| Abbreviation | Term                                     |  |  |
|--------------|------------------------------------------|--|--|
| MMSI         | Maritime Mobile Services Identity Number |  |  |
| MOB          | Man Overboard                            |  |  |
| MON          | Monitor                                  |  |  |
| MP           |                                          |  |  |
|              | Medium Pulse                             |  |  |
| MSC          | Maritime Safety Committee                |  |  |
| MSG<br>N     | Message                                  |  |  |
| N UP         | North Up                                 |  |  |
| NAV = NAVI   |                                          |  |  |
| NAVTEX       | Navigation                               |  |  |
|              | Navigational Telex North East            |  |  |
| NE           |                                          |  |  |
| NFU          | Non Follow Up                            |  |  |
| NLT          | Not Less Than                            |  |  |
| NMEA         | National Marine Electronics Association  |  |  |
| NMEA0183     | NMEA 0183 standards                      |  |  |
| NMT          | Not More Than                            |  |  |
| No. = NUM    | Number                                   |  |  |
| NW           | North West                               |  |  |
| 0            |                                          |  |  |
| OPE          | Operation                                |  |  |
| OPU          | Operation Unit                           |  |  |
| OSD          | Own Ship Data                            |  |  |
| OVRD         | Override                                 |  |  |
| Ρ            |                                          |  |  |
| PI           | Parallel Index Line                      |  |  |
| PIN          | Personal Identification Number           |  |  |
| PL           | Pulse Length                             |  |  |
| PORT         | Port/ Portside                           |  |  |
| POS = POSN   | Position                                 |  |  |
| PPI          | Plan Position Indicator                  |  |  |
| PRF          | Pulse Repetition Frequency               |  |  |
| PROC         | Process                                  |  |  |
| PS           | Power Supply                             |  |  |
| PWR          | Power                                    |  |  |
| Q            |                                          |  |  |
| R            |                                          |  |  |
| R            | Relative                                 |  |  |
| RADAR        | Radio Detecting and Ranging              |  |  |
| RAND         | Random                                   |  |  |
|              | 1                                        |  |  |

APP D

| Abbreviation | Term                                 |  |  |
|--------------|--------------------------------------|--|--|
| RCID         | Raster Chart Issue Date              |  |  |
| REF          | Reference                            |  |  |
| REL          | Relative                             |  |  |
| Rev.         | Revolution                           |  |  |
| RIF          | Radar I/F Circuit                    |  |  |
| RL           | Rhumb Line                           |  |  |
| RM           | Relative Motion                      |  |  |
| RM(R)        | Relative Motion. Relative Trails.    |  |  |
| RM(T)        | Relative Motion. True Trails.        |  |  |
| RMS          | Root Mean Square                     |  |  |
| RNC          | Raster Navigational Chart            |  |  |
| RNG          | Range                                |  |  |
| RoRo         | Roll On/ Roll Off (Vessel)           |  |  |
| ROM          | Read Only Memory                     |  |  |
| ROT          | Rate of Turn                         |  |  |
| RPS          | Route Planning System                |  |  |
| RX           | Receiver                             |  |  |
| S            |                                      |  |  |
| SA           | Scheme Administrator                 |  |  |
| SAR          | Search and Rescue                    |  |  |
| SART         | Search and Rescue Transponder        |  |  |
| SATNAV       | Satellite Navigation                 |  |  |
| SBAS         | Satellite Based Augmentation System  |  |  |
| SCL          | Serial LAN Converter                 |  |  |
| SDK          | Software Development Kit             |  |  |
| SE           | South East                           |  |  |
| SEL          | Select                               |  |  |
| SENC         | System Electronic Navigational Chart |  |  |
| Seq          | Sequence                             |  |  |
| SFI          | System Function ID                   |  |  |
| S-JOY        | Steering Joystick Controller         |  |  |
| SLC          | Serial LAN Converter                 |  |  |
| SOG          | Speed Over the Ground                |  |  |
| SP           | Short Pulse                          |  |  |
| SPD          | Speed                                |  |  |
| SprsLvl      | Spurious Level                       |  |  |
| SSD          | Solid State Drive                    |  |  |
| SSE          | Security Scheme Error                |  |  |
| SSR          | Solid State Radar                    |  |  |

| Abbreviation | Term                                         |  |  |
|--------------|----------------------------------------------|--|--|
| SSW          | Safety Switch                                |  |  |
| STAB         | Stabilised , Stabilisation                   |  |  |
| STBD         | Starboard, Starboard Side                    |  |  |
| STC          | Sensitivity Time Control                     |  |  |
| STD          | Standard                                     |  |  |
| STW          | Speed Through the Water                      |  |  |
| SW HUB       | Switching Hub                                |  |  |
| SYNC         | Synchronisation                              |  |  |
| SYS          | System                                       |  |  |
| т            |                                              |  |  |
| Т            | True                                         |  |  |
| Т&Р          | Temporary and Preliminary Notice to Mariners |  |  |
| ТСРА         | Time to CPA                                  |  |  |
| TCS          | Track Control System                         |  |  |
| TD           | Time Difference                              |  |  |
| TEMP / Temp. | Temperature                                  |  |  |
| TGT          | Target                                       |  |  |
| ТМ           | True Motion                                  |  |  |
| TNI          | Tune Indicator                               |  |  |
| TPL          | Transferred Line of Position                 |  |  |
| TRX          | Transceiver                                  |  |  |
| ТТ           | Target Tracking                              |  |  |
| TTG          | Time to Go                                   |  |  |
| ТХ           | Transmitter                                  |  |  |
| TXRX         | Transmitter Receiver Unit                    |  |  |
| U            |                                              |  |  |
| UNACK        | Un-Acknowledge                               |  |  |
| USB          | Universal Serial Bus                         |  |  |
| UTC          | Coordinated Universal Time                   |  |  |
| V            |                                              |  |  |
| VD           | Video                                        |  |  |
| VDIN         | Video In                                     |  |  |
| VDR          | Voyage Data Recorder                         |  |  |
| Ver.         | Version                                      |  |  |
| VHF          | Very High Frequency                          |  |  |
| VOL          | Volume                                       |  |  |
| VRM          | Variable Range Marker                        |  |  |
| W            |                                              |  |  |
| W UP         | Waypoint Up                                  |  |  |

| Abbreviation | Term                           |  |
|--------------|--------------------------------|--|
| WGS          | World Geodetic System          |  |
| WIG          | Wing-in-ground effect craft    |  |
| WOL          | Wheel Over Line                |  |
| WPT          | Waypoint                       |  |
| WS           | Work Station                   |  |
| WTRST        | Watch Timer Reset              |  |
| X            |                                |  |
| XTD          | Cross Track Distance           |  |
| XTE          | Cross Track Error              |  |
| XTL          | Cross Track Limit, Route Width |  |
| Y            |                                |  |
| Z            |                                |  |

| Unit     |                        |
|----------|------------------------|
| bps      | bit per second         |
| cm       | centimetre             |
| dB       | decibel                |
| deg      | degree                 |
| fm       | fathom                 |
| ft       | feet, foot             |
| h = hr   | hour                   |
| hPa      | hecto pascal           |
| Hz       | hertz                  |
| kg       | kilogram               |
| km       | kilometre              |
| kn = kts | knot                   |
| m        | metre                  |
| mbar     | millibar               |
| min      | minute                 |
| mph      | mile per hour          |
| NM       | nautical mile          |
| RAD      | radius                 |
| RPM      | revolutions per minute |
| S        | second                 |
| sm       | statute mile           |

# D.5 Icon Button List for User Map

The lists of icon buttons that are used for user map are provided below.

| Button<br>name                     | Icon name                | Icon display example | Alert generated when the own ship approaches the object |
|------------------------------------|--------------------------|----------------------|---------------------------------------------------------|
| [Mariner's<br>Mark/Line]<br>button | Information mark         | i                    | No alert                                                |
| button                             | Tidal stream             | T                    | No alert                                                |
|                                    | Clearing line            | NLTZNMT              | No alert                                                |
|                                    | Highlight                |                      | No alert                                                |
| [Symbol]<br>button                 | Circle                   |                      | No alert                                                |
|                                    | Triangle                 |                      | No alert                                                |
|                                    | Square                   |                      | No alert                                                |
|                                    | Diamond                  |                      | No alert                                                |
|                                    | Multiple mark            | $\times$             | No alert                                                |
|                                    | Warning symbol           |                      | Crossing a danger (dangerous symbol)                    |
| [Line]<br>button                   | Simple line(solid line)  |                      | No alert                                                |
|                                    | Simple line(dotted line) |                      | No alert                                                |

| Button<br>name   | Icon name                     | Icon display example                     | Alert generated when the own ship approaches the object |
|------------------|-------------------------------|------------------------------------------|---------------------------------------------------------|
| [Line]<br>button | Simple line(dashed line)      |                                          | No alert                                                |
|                  | Circle(solid line)            | $\bigcirc$                               | No alert                                                |
|                  | Circle(dotted line)           |                                          | No alert                                                |
|                  | Circle(dashed line)           | $\bigcirc$                               | No alert                                                |
|                  | Eclipse(solid line)           | 0                                        | No alert                                                |
|                  | Eclipse(dotted line)          | an an an an an an an an an an an an an a | No alert                                                |
|                  | Eclipse(dashed line)          |                                          | No alert                                                |
|                  | Arc(solid line)               |                                          | No alert                                                |
|                  | Arc(dotted line)              |                                          | No alert                                                |
|                  | Arc(dashed line)              |                                          | No alert                                                |
|                  | Warning line                  |                                          | Crossing dangerous line                                 |
|                  | Arrow(Start To End/Small)     | $\longrightarrow$                        | No alert                                                |
|                  | Arrow(Start To<br>End/Medium) | $\longrightarrow$                        | No alert                                                |

| Button<br>name   | Icon name                     | Icon display example                                                                                                    | Alert generated when the own ship approaches the object |
|------------------|-------------------------------|----------------------------------------------------------------------------------------------------|---------------------------------------------------------|
| [Line]<br>button | Arrow(Start To End/Large)     | >                                                                                                    | No alert                                                |
|                  | Arrow(End To Start/Small)     | ←───                                                                                                    | No alert                                                |
|                  | Arrow(End To<br>Start/Medium) | ←──                                                                                                    | No alert                                                |
|                  | Arrow(End To Start/Large)     | ↓                                                                                                    | No alert                                                |
|                  | Arrow(Both Direct/Small)      | $\longleftrightarrow$                                                                                                    | No alert                                                |
|                  | Arrow(Both<br>Direct/Medium)  | $\longleftrightarrow$                                                                                                    | No alert                                                |
|                  | Arrow(Both Direct/Large)      | $\leftarrow$                                                                                                    | No alert                                                |
| [Area]<br>button | Polygon(solid line)           | $\triangleleft$                                                                                                    | No alert                                                |
|                  | Polygon(dotted line)          | And a second second sec | No alert                                                |
|                  | Polygon(dashed line)          |                                                                                                    | No alert                                                |
|                  | Circle(solid line)            |                                                                                                    | No alert                                                |
|                  | Circle(dotted line)           |                                                                                                    | No alert                                                |

| Button<br>name   | Icon name            | Icon display example | Alert generated when the own ship approaches the object |
|------------------|----------------------|----------------------|---------------------------------------------------------|
| [Area]<br>button | Circle(dashed line)  |                      | No alert                                                |
|                  | Eclipse(solid line)  | $\bigcirc$           | No alert                                                |
|                  | Eclipse(dotted line) |                      | No alert                                                |
|                  | Eclipse(dashed line) |                      | No alert                                                |
|                  | Fan(solid line)      |                      | No alert                                                |
|                  | Fan(dotted line)     |                      | No alert                                                |
|                  | Fan(dashed line)     |                      | No alert                                                |
| [Text]<br>button | Text                 | Txt                  | No alert                                                |

# D.6 Icon Button List for Manual Update

The lists of icon buttons that are used for user map manual update are provided below.

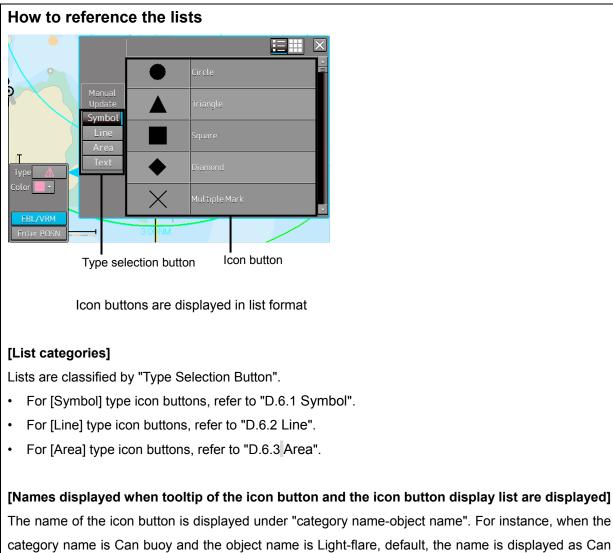

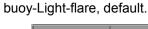

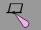

Can buoy-Light flare, default

#### Exception

 When the category name in the list is enclosed by parentheses, only the object name is displayed without displaying the category name. For instance, when the category name is (General) and the object name is Circle, Circle is displayed.

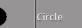

 When the object name of the list is "(No object)", only the category name is displayed. For instance, when the category name is Barrel buoy and the object name is "(No object)", Barrel buoy is displayed.

### D.6.1 Symbol

| Category<br>name   | Object name               | Icon button display<br>example | Alert generated when the own ship approaches the object |
|--------------------|---------------------------|--------------------------------|---------------------------------------------------------|
| (General)          | Circle                    | •                              | No alert                                                |
|                    | Triangle                  |                                | No alert                                                |
|                    | Square                    |                                | No alert                                                |
|                    | Diamond                   | •                              | No alert                                                |
|                    | Multiple mark             | ×                              | No alert                                                |
|                    | Warning symbol            | 4                              | Crossing a danger<br>(dangerous symbol)                 |
| (Manual<br>Update) | Delete symbol             | /                              | No alert                                                |
| (Anchor)           | Anchor Point              | ֥                              | No alert                                                |
|                    | Anchorage Area            |                                | No alert                                                |
|                    | Anchor Berth              | *                              | No alert                                                |
|                    | Anchor Prohibited Area    | ' z                            | No alert                                                |
| Barrel buoy        | (No object name)          | Ъ,                             | Crossing a danger<br>(dangerous symbol)                 |
|                    | Light flare, default      | R                              | Crossing a danger<br>(dangerous symbol)                 |
|                    | Light flare, red          | R                              | Crossing a danger<br>(dangerous symbol)                 |
|                    | Light flare, green        | R                              | Crossing a danger<br>(dangerous symbol)                 |
|                    | Light flare, white/yellow | R                              | Crossing a danger<br>(dangerous symbol)                 |
| Can buoy           | (No object name)          | Ţ                              | Crossing a danger<br>(dangerous symbol)                 |
|                    | Light flare, default      | $\mathcal{R}$                  | Crossing a danger<br>(dangerous symbol)                 |

| Category<br>name                 | Object name               | Icon button display<br>example                                                                                                    | Alert generated when the own ship approaches the object |
|----------------------------------|---------------------------|----------------------------------------------------------------------------------------------------|---------------------------------------------------------|
| Can buoy                         | Light flare, red          | R                                                                                                    | Crossing a danger<br>(dangerous symbol)                 |
|                                  | Light flare, green        | $\mathcal{R}$                                                                                                    | Crossing a danger<br>(dangerous symbol)                 |
|                                  | Light flare, white/yellow | $\mathcal{R}$                                                                                                    | Crossing a danger<br>(dangerous symbol)                 |
| Conical buoy                     | (No object name)          | <b>A</b>                                                                                                    | Crossing a danger<br>(dangerous symbol)                 |
|                                  | Light flare, default      | R                                                                                                    | Crossing a danger<br>(dangerous symbol)                 |
|                                  | Light flare, red          | R                                                                                                    | Crossing a danger<br>(dangerous symbol)                 |
|                                  | Light flare, green        | R                                                                                                    | Crossing a danger<br>(dangerous symbol)                 |
|                                  | Light flare, white/yellow | R                                                                                                    | Crossing a danger<br>(dangerous symbol)                 |
| Installation<br>buoy             | (No object name)          | <del>ڳ</del>                                                                                                    | Crossing a danger<br>(dangerous symbol)                 |
|                                  | Light flare, default      | L.                                                                                                    | Crossing a danger<br>(dangerous symbol)                 |
|                                  | Light flare, red          | - R                                                                                                    | Crossing a danger<br>(dangerous symbol)                 |
|                                  | Light flare, green        | -R                                                                                                    | Crossing a danger<br>(dangerous symbol)                 |
|                                  | Light flare, white/yellow | - <del>C</del>                                                                                                    | Crossing a danger<br>(dangerous symbol)                 |
| Mooring<br>buoy, barrel<br>shape | (No object name)          | ቆ                                                                                                    | Crossing a danger<br>(dangerous symbol)                 |
| -                                | Light flare, default      | Å.                                                                                                    | Crossing a danger<br>(dangerous symbol)                 |
|                                  | Light flare, red          | Â                                                                                                    | Crossing a danger<br>(dangerous symbol)                 |
|                                  | Light flare, green        | Å.                                                                                                    | Crossing a danger<br>(dangerous symbol)                 |
|                                  | Light flare, white/yellow | de la companya de la companya de la comp | Crossing a danger<br>(dangerous symbol)                 |

| Category<br>name                         | Object name               | Icon button display<br>example | Alert generated when the own ship approaches the object |
|------------------------------------------|---------------------------|--------------------------------|---------------------------------------------------------|
| Mooring<br>buoy, can<br>shape            | (No object name)          | <b>ب</b>                       | Crossing a danger<br>(dangerous symbol)                 |
|                                          | Light flare, default      | <del>R</del>                   | Crossing a danger<br>(dangerous symbol)                 |
|                                          | Light flare, red          | 1 R                            | Crossing a danger<br>(dangerous symbol)                 |
|                                          | Light flare, green        | - <del>R</del>                 | Crossing a danger<br>(dangerous symbol)                 |
|                                          | Light flare, white/yellow | <i>₽</i>                       | Crossing a danger<br>(dangerous symbol)                 |
| Pillar buoy                              | (No object name)          | ÷                              | Crossing a danger<br>(dangerous symbol)                 |
| Pillar buoy -<br>Cone point<br>up        | (No object name)          | Ţ.                             | Crossing a danger<br>(dangerous symbol)                 |
| •                                        | Light flare, default      | Ŕ                              | Crossing a danger<br>(dangerous symbol)                 |
|                                          | Light flare, red          | Ŕ                              | Crossing a danger<br>(dangerous symbol)                 |
|                                          | Light flare, green        | Ŕ                              | Crossing a danger<br>(dangerous symbol)                 |
|                                          | Light flare, white/yellow | Â                              | Crossing a danger<br>(dangerous symbol)                 |
| Pillar buoy -<br>Cone point<br>down      | (No object name)          | ¥.                             | Crossing a danger<br>(dangerous symbol)                 |
|                                          | Light flare, default      | ž                              | Crossing a danger<br>(dangerous symbol)                 |
|                                          | Light flare, red          | · A                            | Crossing a danger<br>(dangerous symbol)                 |
|                                          | Light flare, green        | Ŕ                              | Crossing a danger<br>(dangerous symbol)                 |
|                                          | Light flare, white/yellow | Ŕ                              | Crossing a danger<br>(dangerous symbol)                 |
| Pillar buoy -<br>2 cones<br>point upward | (No object name)          | Â                              | Crossing a danger<br>(dangerous symbol)                 |
|                                          | Light flare, default      | 1                              | Crossing a danger<br>(dangerous symbol)                 |

| Category<br>name                           | Object name               | Icon button display<br>example | Alert generated when the own ship approaches the object |
|--------------------------------------------|---------------------------|--------------------------------|---------------------------------------------------------|
| Pillar buoy -<br>2 cones<br>point upward   | Light flare, red          | Ŕ                              | Crossing a danger<br>(dangerous symbol)                 |
|                                            | Light flare, green        | Â.                             | Crossing a danger<br>(dangerous symbol)                 |
|                                            | Light flare, white/yellow | Ŕ                              | Crossing a danger<br>(dangerous symbol)                 |
| Pillar buoy -<br>2 cones<br>point          | (No object name)          | Å.                             | Crossing a danger<br>(dangerous symbol)                 |
| downward                                   | Light flare, default      | **                             | Crossing a danger<br>(dangerous symbol)                 |
|                                            | Light flare, red          | * A                            | Crossing a danger<br>(dangerous symbol)                 |
|                                            | Light flare, green        | *                              | Crossing a danger<br>(dangerous symbol)                 |
|                                            | Light flare, white/yellow | *                              | Crossing a danger<br>(dangerous symbol)                 |
| Pillar buoy -<br>2 cones<br>base to base   | (No object name)          | 4                              | Crossing a danger<br>(dangerous symbol)                 |
|                                            | Light flare, default      | *                              | Crossing a danger<br>(dangerous symbol)                 |
|                                            | Light flare, red          | Ŕ                              | Crossing a danger<br>(dangerous symbol)                 |
|                                            | Light flare, green        | *                              | Crossing a danger<br>(dangerous symbol)                 |
|                                            | Light flare, white/yellow | <b>Å</b>                       | Crossing a danger<br>(dangerous symbol)                 |
| Pillar buoy -<br>2 cones<br>point to point | (No object name)          | <b>A</b>                       | Crossing a danger<br>(dangerous symbol)                 |
|                                            | Light flare, default      | Ŕ                              | Crossing a danger<br>(dangerous symbol)                 |
|                                            | Light flare, red          | Ŕ                              | Crossing a danger<br>(dangerous symbol)                 |
|                                            | Light flare, green        | ×                              | Crossing a danger<br>(dangerous symbol)                 |
|                                            | Light flare, white/yellow | ×                              | Crossing a danger<br>(dangerous symbol)                 |
| Pillar buoy -<br>Sphere                    | (No object name)          | <b>Å</b>                       | Crossing a danger<br>(dangerous symbol)                 |

| Category                        | Object name               | Icon button display                                                                                                    | Alert generated when the own ship approaches the object |
|---------------------------------|---------------------------|----------------------------------------------------------------------------------------------------|---------------------------------------------------------|
| name<br>Pillar buoy -<br>Sphere | Light flare, default      | example                                                                                                    | Crossing a danger<br>(dangerous symbol)                 |
|                                 | Light flare, red          | ×.                                                                                                    | Crossing a danger<br>(dangerous symbol)                 |
|                                 | Light flare, green        | Ŕ                                                                                                    | Crossing a danger<br>(dangerous symbol)                 |
|                                 | Light flare, white/yellow | Ŕ                                                                                                    | Crossing a danger<br>(dangerous symbol)                 |
| Pillar buoy -<br>2 spheres      | (No object name)          | 4                                                                                                    | Crossing a danger<br>(dangerous symbol)                 |
|                                 | Light flare, default      | *                                                                                                    | Crossing a danger<br>(dangerous symbol)                 |
|                                 | Light flare, red          | *                                                                                                    | Crossing a danger<br>(dangerous symbol)                 |
|                                 | Light flare, green        | ÷.                                                                                                    | Crossing a danger<br>(dangerous symbol)                 |
|                                 | Light flare, white/yellow | *                                                                                                    | Crossing a danger<br>(dangerous symbol)                 |
| Pillar buoy -<br>Cylinder       | (No object name)          |                                                                                                    | Crossing a danger<br>(dangerous symbol)                 |
|                                 | Light flare, default      | ₽ <del>₽</del>                                                                                                    | Crossing a danger<br>(dangerous symbol)                 |
|                                 | Light flare, red          | *                                                                                                    | Crossing a danger<br>(dangerous symbol)                 |
|                                 | Light flare, green        |                                                                                                    | Crossing a danger<br>(dangerous symbol)                 |
|                                 | Light flare, white/yellow | 4                                                                                                    | Crossing a danger<br>(dangerous symbol)                 |
| Pillar buoy -<br>Board          | (No object name)          | ₹,                                                                                                    | Crossing a danger<br>(dangerous symbol)                 |
|                                 | Light flare, default      | <b>₽</b>                                                                                                    | Crossing a danger<br>(dangerous symbol)                 |
|                                 | Light flare, red          | ₽<br>₽                                                                                                    | Crossing a danger<br>(dangerous symbol)                 |
|                                 | Light flare, green        | <b>₽</b>                                                                                                    | Crossing a danger<br>(dangerous symbol)                 |
|                                 | Light flare, white/yellow | Res and a second second | Crossing a danger<br>(dangerous symbol)                 |

| Category<br>name                        | Object name               | Icon button display<br>example | Alert generated when the own ship approaches the object |
|-----------------------------------------|---------------------------|--------------------------------|---------------------------------------------------------|
| Pillar buoy -<br>Cube point<br>up       | (No object name)          | Å                              | Crossing a danger<br>(dangerous symbol)                 |
|                                         | Light flare, default      | R                              | Crossing a danger<br>(dangerous symbol)                 |
|                                         | Light flare, red          | Å                              | Crossing a danger<br>(dangerous symbol)                 |
| Pillar buoy -<br>Cube point<br>up       | Light flare, green        | Å                              | Crossing a danger<br>(dangerous symbol)                 |
|                                         | Light flare, white/yellow | Å                              | Crossing a danger<br>(dangerous symbol)                 |
| Pillar buoy -<br>Flag or other<br>shape | (No object name)          | 4                              | Crossing a danger<br>(dangerous symbol)                 |
|                                         | Light flare, default      | A.                             | Crossing a danger<br>(dangerous symbol)                 |
|                                         | Light flare, red          | <b>A</b>                       | Crossing a danger<br>(dangerous symbol)                 |
|                                         | Light flare, green        | Ŕ                              | Crossing a danger<br>(dangerous symbol)                 |
|                                         | Light flare, white/yellow | Ŕ                              | Crossing a danger<br>(dangerous symbol)                 |
| Pillar buoy -<br>T-Shape                | (No object name)          | Ţ                              | Crossing a danger<br>(dangerous symbol)                 |
|                                         | Light flare, default      | Æ                              | Crossing a danger<br>(dangerous symbol)                 |
|                                         | Light flare, red          | Æ                              | Crossing a danger<br>(dangerous symbol)                 |
|                                         | Light flare, green        | Æ                              | Crossing a danger<br>(dangerous symbol)                 |
|                                         | Light flare, white/yellow | Æ                              | Crossing a danger<br>(dangerous symbol)                 |
| Pillar buoy -<br>X-shape                | (No object name)          | Â,                             | Crossing a danger<br>(dangerous symbol)                 |
|                                         | Light flare, default      | ×                              | Crossing a danger<br>(dangerous symbol)                 |
|                                         | Light flare, red          | Ř                              | Crossing a danger<br>(dangerous symbol)                 |
|                                         | Light flare, green        | ×                              | Crossing a danger<br>(dangerous symbol)                 |

Appendix D Menu List and Materials

| Category<br>name         | Object name               | Icon button display<br>example | Alert generated when the own ship approaches the object |
|--------------------------|---------------------------|--------------------------------|---------------------------------------------------------|
| Pillar buoy -<br>X-shape | Light flare, white/yellow | X                              | Crossing a danger<br>(dangerous symbol)                 |
| Spherical<br>buoy        | (No object name)          | <del>Ç</del>                   | Crossing a danger<br>(dangerous symbol)                 |
|                          | Light flare, default      | R                              | Crossing a danger<br>(dangerous symbol)                 |
| Spherical buoy           | Light flare, red          | R                              | Crossing a danger<br>(dangerous symbol)                 |
|                          | Light flare, green        | R                              | Crossing a danger<br>(dangerous symbol)                 |
|                          | Light flare, white/yellow | R                              | Crossing a danger<br>(dangerous symbol)                 |
| Spar buoy                | (No object name)          | 4                              | Crossing a danger<br>(dangerous symbol)                 |
|                          | Light flare, default      | *                              | Crossing a danger<br>(dangerous symbol)                 |
|                          | Light flare, red          | *                              | Crossing a danger<br>(dangerous symbol)                 |
|                          | Light flare, green        | 1                              | Crossing a danger<br>(dangerous symbol)                 |
|                          | Light flare, white/yellow | 1                              | Crossing a danger<br>(dangerous symbol)                 |
| Super-buoy               | (No object name)          | <del>ب</del>                   | Crossing a danger<br>(dangerous symbol)                 |
|                          | Light flare, default      | <i>t</i> ₹                     | Crossing a danger<br>(dangerous symbol)                 |
|                          | Light flare, red          | - <del>-</del>                 | Crossing a danger<br>(dangerous symbol)                 |
|                          | Light flare, green        | Ŕ                              | Crossing a danger<br>(dangerous symbol)                 |
|                          | Light flare, white/yellow | <i>₩</i>                       | Crossing a danger<br>(dangerous symbol)                 |
| LANBY,<br>super-buoy     | (No object name)          | -ţ-                            | Crossing a danger<br>(dangerous symbol)                 |
|                          | Light flare, default      | ÷.                             | Crossing a danger<br>(dangerous symbol)                 |

| Category<br>name     | Object name               | Icon button display<br>example                                                                                                    | Alert generated when the own ship approaches the object |
|----------------------|---------------------------|----------------------------------------------------------------------------------------------------|---------------------------------------------------------|
| LANBY,<br>super-buoy | Light flare, red          | 4                                                                                                    | Crossing a danger<br>(dangerous symbol)                 |
|                      | Light flare, green        | ÷.                                                                                                    | Crossing a danger<br>(dangerous symbol)                 |
|                      | Light flare, white/yellow | ÷.                                                                                                    | Crossing a danger<br>(dangerous symbol)                 |
| Light float          | (No object name)          | <del></del>                                                                                                    | Crossing a danger<br>(dangerous symbol)                 |
|                      | Light flare, default      | - The second second sec | Crossing a danger<br>(dangerous symbol)                 |
|                      | Light flare, red          | The second second secon | Crossing a danger<br>(dangerous symbol)                 |
|                      | Light flare, green        | T.                                                                                                    | Crossing a danger<br>(dangerous symbol)                 |
|                      | Light flare, white/yellow | T.                                                                                                    | Crossing a danger<br>(dangerous symbol)                 |
| Light vessel         | (No object name)          | दे<br>द                                                                                                    | Crossing a danger<br>(dangerous symbol)                 |
|                      | Light flare, default      | rt tr                                                                                                    | Crossing a danger<br>(dangerous symbol)                 |
|                      | Light flare, red          | Et a                                                                                                    | Crossing a danger<br>(dangerous symbol)                 |
|                      | Light flare, green        | rttra                                                                                                    | Crossing a danger<br>(dangerous symbol)                 |
|                      | Light flare, white/yellow | ₽ <sup>±</sup> ₽                                                                                                    | Crossing a danger<br>(dangerous symbol)                 |
| Beacon in general    | (No object name)          | ł                                                                                                    | No alert                                                |
|                      | Cone point up             | Ĵ                                                                                                    | No alert                                                |
|                      | Cone point down           | Ĭ                                                                                                    | No alert                                                |
|                      | 2 cones point upward      |                                                                                                    | No alert                                                |
|                      | 2 cones point downward    | ,                                                                                                    | No alert                                                |
|                      | 2 cones base to base      | ,                                                                                                    | No alert                                                |

| Category<br>name     | Object name            | Icon button display<br>example | Alert generated when the own ship approaches the object |
|----------------------|------------------------|--------------------------------|---------------------------------------------------------|
| Beacon in<br>general | 2 cones point to point | Ļ                              | No alert                                                |
|                      | Sphere                 |                                | No alert                                                |
|                      | 2 spheres              | •••                            | No alert                                                |
|                      | Cylinder               | □<br>▶                         | No alert                                                |
|                      | Board                  | <b>-</b>                       | No alert                                                |
|                      | Cube point up          | <b>~</b>                       | No alert                                                |
|                      | X-shape                | ×<br>•                         | No alert                                                |
|                      | Upright cross          | +                              | No alert                                                |
|                      | Besom point down       | <br>₽                          | No alert                                                |
|                      | Besom point up         | ♥                              | No alert                                                |
|                      | T-shape                | ⊢ ♣→                           | No alert                                                |
| Lattice<br>beacon    | (No object name)       |                                | No alert                                                |
|                      | Cone point up          | <b>1</b>                       | No alert                                                |
|                      | Cone point down        | Ā                              | No alert                                                |
|                      | 2 cones point upward   | Â                              | No alert                                                |
|                      | 2 cones point downward | *                              | No alert                                                |
|                      | 2 cones base to base   | <b>◆</b>                       | No alert                                                |
|                      | 2 cones point to point | •••                            | No alert                                                |

| Category<br>name  | Object name            | Icon button display<br>example | Alert generated when the own ship approaches the object |
|-------------------|------------------------|--------------------------------|---------------------------------------------------------|
| Lattice<br>beacon | Sphere                 |                                | No alert                                                |
|                   | 2 spheres              | •••                            | No alert                                                |
|                   | Cylinder               | •                              | No alert                                                |
|                   | Board                  | <b>1 (1)</b>                   | No alert                                                |
|                   | Cube point up          |                                | No alert                                                |
|                   | X-shape                | ×                              | No alert                                                |
|                   | Upright cross          | +                              | No alert                                                |
|                   | Besom point down       |                                | No alert                                                |
|                   | Besom point up         |                                | No alert                                                |
|                   | T-shape                |                                | No alert                                                |
| Beacon<br>tower   | (No object name)       | Ą                              | No alert                                                |
|                   | Cone point up          | Ą                              | No alert                                                |
|                   | Cone point down        | Å                              | No alert                                                |
|                   | 2 cones point upward   | Â                              | No alert                                                |
|                   | 2 cones point downward | *4                             | No alert                                                |
|                   | 2 cones base to base   | <b>*</b>                       | No alert                                                |
|                   | 2 cones point to point | <b>Å</b>                       | No alert                                                |
|                   | Sphere                 | Å                              | No alert                                                |

### APP D

| Category<br>name    | Object name                     | Icon button display<br>example | Alert generated when the own ship approaches the object |
|---------------------|---------------------------------|--------------------------------|---------------------------------------------------------|
| Beacon<br>tower     | 2 spheres                       | 4                              | No alert                                                |
|                     | Cylinder                        | Å                              | No alert                                                |
|                     | Board                           | Ļ                              | No alert                                                |
|                     | Cube point up                   | Å                              | No alert                                                |
|                     | X-shape                         | Å                              | No alert                                                |
|                     | Upright cross                   | <b>†</b>                       | No alert                                                |
|                     | Besom point down                | Â                              | No alert                                                |
|                     | Besom point up                  | Å                              | No alert                                                |
|                     | T-shape                         | т<br>Д                         | No alert                                                |
| (Ports and Harbors) | Berth number                    | φ                              | No alert                                                |
|                     | Ferry area                      |                                | No alert                                                |
|                     | Cable ferry area                |                                | No alert                                                |
|                     | Fortified structure             | Ţ                              | No alert                                                |
|                     | Conspicuous fortified structure | Ţ                              | No alert                                                |
|                     | Fish trap, fish weir, tunny net | Ţ                              | No alert                                                |
|                     | Fish stakes                     | щ                              | No alert                                                |
|                     | Fishing harbor                  | <b></b>                        | No alert                                                |
|                     | Marine farm/aquaculture         | ж.                             | No alert                                                |
|                     | RoRo terminal                   | Rofo                           | No alert                                                |

| Category<br>name    | Object name                                       | Icon button display<br>example | Alert generated when the own ship approaches the object |
|---------------------|---------------------------------------------------|--------------------------------|---------------------------------------------------------|
| (Ports and Harbors) | Mooring dolphin                                   | 7                              | No alert                                                |
|                     | Deviation mooring dolphin                         | ф                              | No alert                                                |
|                     | Pile or bollard                                   | •                              | No alert                                                |
|                     | Yacht harbor, marina                              | <b>P</b>                       | No alert                                                |
| (Buildings)         | Airport                                           | ¢                              | No alert                                                |
|                     | Opening bridge                                    | Ŷ                              | No alert                                                |
|                     | Built-up area                                     | •                              | No alert                                                |
|                     | Non-conspicuous religious building, Christian     | 4                              | No alert                                                |
|                     | Conspicuous religious building, Christian         | Ŧ                              | No alert                                                |
|                     | Non-conspicuous religious building, non-Christian | Ř                              | No alert                                                |
|                     | Conspicuous religious building, non-Christian     | <b>P</b>                       | No alert                                                |
|                     | Minaret                                           | )<br>e                         | No alert                                                |
|                     | Conspicuous minaret                               | ě                              | No alert                                                |
|                     | Single building                                   | -                              | No alert                                                |
|                     | Conspicuous single building                       | 7                              | No alert                                                |
|                     | Cairn                                             | æ                              | No alert                                                |
|                     | Conspicuous cairn                                 | æ                              | No alert                                                |
|                     | Chimney                                           | Ţ                              | No alert                                                |
|                     | Conspicuous chimney                               | Ţ                              | No alert                                                |

Appendix D Menu List and Materials

| Category<br>name | Object name             | Icon button display<br>example | Alert generated when the own ship approaches the object |
|------------------|-------------------------|--------------------------------|---------------------------------------------------------|
| (Buildings)      | Cranes                  | Ţ                              | No alert                                                |
|                  | Dome                    | - CP                           | No alert                                                |
|                  | Conspicuous dome        | <b>P</b>                       | No alert                                                |
|                  | Dish aerial             | 4                              | No alert                                                |
|                  | Conspicuous dish aerial | <b>H</b>                       | No alert                                                |
|                  | Flagstaff, flagpole     | f                              | No alert                                                |
|                  | Flare stack             |                                | No alert                                                |
|                  | Conspicuous flare stack | <b>I</b>                       | No alert                                                |
|                  | Hulk                    | -                              | No alert                                                |
|                  | Monument                | 7                              | No alert                                                |
|                  | Conspicuous monument    |                                | No alert                                                |
|                  | Mast                    | 4                              | No alert                                                |
|                  | Conspicuous mast        | 4                              | No alert                                                |
|                  | Mine, quarry            | *                              | No alert                                                |
|                  | Quarry                  | <b>\$</b>                      | No alert                                                |
|                  | Refinery                | (Î)                            | No alert                                                |
|                  | Conspicuous refinery    | Ţ                              | No alert                                                |
|                  | Silo                    | •                              | No alert                                                |

| Category<br>name        | Object name                         | lcon button display<br>example                                                                                                    | Alert generated when the own ship approaches the object |
|-------------------------|-------------------------------------|----------------------------------------------------------------------------------------------------|---------------------------------------------------------|
| (Buildings)             | Conspicuous silo                    | •                                                                                                    | No alert                                                |
|                         | Timber yard                         | <b>#</b>                                                                                                    | No alert                                                |
|                         | Tank                                | Ŷ                                                                                                    | No alert                                                |
|                         | Conspicuous tank                    | Ŷ                                                                                                    | No alert                                                |
|                         | Tank farm                           |                                                                                                    | No alert                                                |
|                         | Conspicuous tank farm               |                                                                                                    | No alert                                                |
|                         | Tower                               | 4                                                                                                    | No alert                                                |
|                         | Conspicuous tower                   | Ţ.                                                                                                    | No alert                                                |
|                         | Water tower                         | 1                                                                                                    | No alert                                                |
|                         | Conspicuous water tower             | Ţ                                                                                                    | No alert                                                |
|                         | Radio, television tower             | <b>Å</b>                                                                                                    | No alert                                                |
|                         | Conspicuous radio, television tower | ۲,<br>۲                                                                                                    | No alert                                                |
|                         | Wind-motor                          | Ť                                                                                                    | No alert                                                |
|                         | Conspicuous wind-motor              | 7                                                                                                    | No alert                                                |
|                         | Wind generator farm                 | (Ĵ)                                                                                                    | No alert                                                |
|                         | Conspicuous wind generator farm     | (D)                                                                                                    | No alert                                                |
|                         | Windmill                            | ¥                                                                                                    | No alert                                                |
|                         | Conspicuous windmill                | ¥                                                                                                    | No alert                                                |
| (Artificial<br>Feature) | Navigable lock gate                 | A state of the state of the | No alert                                                |

| Category<br>name           | Object name                                              | Icon button display<br>example | Alert generated when the own ship approaches the object                                                                                                    |
|----------------------------|----------------------------------------------------------|--------------------------------|----------------------------------------------------------------------------------------------------|
| (Artificial<br>Feature)    | Non-navigable lock gate                                  | <b>P</b>                       | No alert                                                                                                    |
|                            | Offshore platform                                        | Ę                              | No alert                                                                                                    |
| (Miscellaneous<br>Station) | Coastguard station                                       | j<br>j                         | No alert                                                                                                    |
| (Caution)                  | Rescue station                                           | +                              | No alert                                                                                                    |
|                            | Pilot station                                            | <b>P</b>                       | No alert                                                                                                    |
|                            | Signal station                                           | 55                             | No alert                                                                                                    |
|                            | Mariner's information note                               | Ţ                              | No alert                                                                                                    |
|                            | Mariner's caution note                                   | <b>P</b>                       | No alert                                                                                                    |
| (Dangerous)                | Underwater hazard with a defined depth                   | ¢                              | Crossing a danger<br>(dangerous symbol)                                                                                                    |
|                            | Underwater hazard with depth greater than 20 metres      |                                | Crossing a danger<br>(dangerous symbol)                                                                                                    |
|                            | Hazard on the surface                                    | <b>•</b>                       | Crossing a danger<br>(dangerous symbol)                                                                                                    |
|                            | Floating hazard to navigation                            |                                | No alert<br>Because the object<br>included in ENC does<br>not change to "Isolated<br>danger" depending on<br>the safety contour.<br>This is defined in S-52. |
| (Obstructions)             | Isolated danger of depth<br>less than the safety contour | <b>\$</b>                      | Crossing a danger<br>(dangerous symbol)                                                                                                    |
|                            | Obstruction, depth not stated                            | - P                            | Crossing a danger<br>(dangerous symbol)                                                                                                    |
|                            | Obstruction in the intertidal area                       | Ŷ                              | No alert<br>Because the object<br>included in ENC does<br>not change to "Isolated<br>danger" depending on<br>the safety contour.<br>This is defined in S-52. |
|                            | Obstruction                                              |                                | Crossing a danger<br>(dangerous symbol)                                                                                                    |

| Category<br>name | Object name                                                                                                    | Icon button display<br>example | Alert generated when the own ship approaches the object |
|------------------|----------------------------------------------------------------------------------------------------|--------------------------------|---------------------------------------------------------|
| (Obstructions)   | Obstruction in the water<br>which is always above water<br>level                                                                    | 7                              | Crossing a danger<br>(dangerous symbol)                 |
|                  | Dangerous underwater rock of uncertain depth                                                                                        | Ŧ                              | Crossing a danger<br>(dangerous symbol)                 |
|                  | Rock which covers and<br>uncovers or is awash at low<br>water                                                                       | *                              | Crossing a danger<br>(dangerous symbol)                 |
|                  | Wreck showing any portion<br>of hull or superstructure at<br>level of chart datum                                                   | +                              | Crossing a danger<br>(dangerous symbol)                 |
|                  | Non-dangerous wreck, depth unknown                                                                                                  | +++                            | Crossing a danger<br>(dangerous symbol)                 |
|                  | Dangerous wreck, depth<br>unknown                                                                                                   | **                             | Crossing a danger<br>(dangerous symbol)                 |
|                  | Direction of buoyage                                                                                                    | °°                             | No alert                                                |
|                  | Direction and color of<br>buoyage for approaching<br>harbor in IALA region A (red<br>to port)                                       | <b>ب</b>                       | No alert                                                |
|                  | Direction and color of<br>buoyage for approaching<br>harbor in IALA region B<br>(green to port)                                     | <b>℃_</b> 9<br>↓               | No alert                                                |
|                  | Fairway with one-way traffic in direction indicated                                                                                 |                                | No alert                                                |
|                  | Fairway with two-way traffic                                                                                                    | $\widehat{\mathbf{V}}$         | No alert                                                |
|                  | Inshore traffic                                                                                                    | IIT                            | No alert                                                |
|                  | Recommended traffic<br>direction between parts of a<br>traffic separation scheme, or<br>for ships not needing a deep<br>water route |                                | No alert                                                |

| Category               | Object name                                                                           | Icon button display    | Alert generated when the own |
|------------------------|---------------------------------------------------------------------------------------|------------------------|------------------------------|
| name<br>(Obstructions) | Recommended two-way                                                                   | example                | ship approaches the object   |
|                        | track as an area, based on fixed marks                                                | *                      | No alert                     |
|                        | Recommended one-way<br>track as an area, based on<br>fixed marks                      | <b>^</b>               | No alert                     |
|                        | Traffic roundabout                                                                    |                        | No alert                     |
|                        | Reciprocal traffic directions<br>in a two-way route of a<br>traffic separation scheme |                        | No alert                     |
|                        | Single traffic direction in a two-way route part of a traffic separation scheme       |                        | No alert                     |
|                        | Traffic crossing area                                                                 | (                      | No alert                     |
|                        | Part of deep water route                                                              | DW                     | No alert                     |
|                        | Reciprocal traffic directions<br>in a two-way part of a<br>deep-water route           |                        | No alert                     |
|                        | Traffic direction in a one<br>way lane of a traffic<br>separation scheme              |                        | No alert                     |
| (Restricted<br>Area)   | Prohibited or restricted area                                                         | $\Theta$               | No alert                     |
| (Fishing<br>Ground)    | Fishing ground                                                                        | ×                      | No alert                     |
|                        | Fish haven                                                                            |                        | No alert                     |
|                        | Fishing or trawling is prohibited or restricted                                       | × Ø                    | No alert                     |
| (Radio/Radar)          | Radio calling-in point for traffic in one direction only                              | <b>\$</b>              | No alert                     |
|                        | Radio calling-in point for traffic in both directions                                 | $\widehat{\mathbf{Q}}$ | No alert                     |
|                        | Radio station                                                                         | <b>Q</b>               | No alert                     |
|                        | Radar transponder beacon                                                              | - 4Q2                  | No alert                     |
|                        | Radar conspicuous                                                                     | *                      | No alert                     |

| Category name                   | Object name                                                         | Icon button display<br>example                                                                                  | Alert generated when the own ship approaches the object |
|---------------------------------|---------------------------------------------------------------------|----------------------------------------------------------------------------------------------------|---------------------------------------------------------|
| (Radio/Radar)                   | Radar reflector                                                     | *                                                                                                    | No alert                                                |
|                                 | Radar scanner                                                       | Ę                                                                                                    | No alert                                                |
|                                 | Conspicuous radar<br>scanner                                        | Ъ                                                                                                    | No alert                                                |
|                                 | Retro reflector                                                     | , ⊨                                                                                                    | No alert                                                |
| (Fog signal)                    | Fog signal                                                          | 19                                                                                                    | No alert                                                |
| (Local<br>Magnetic<br>anomaly)  | Magnetic anomaly at a point                                         | 4                                                                                                    | No alert                                                |
|                                 | Magnetic anomaly along a line or over an area                       | 1                                                                                                    | No alert                                                |
|                                 | Magnetic variation at a point                                       |                                                                                                    | No alert                                                |
|                                 | Magnetic variation along a line or over an area                     |                                                                                                    | No alert                                                |
| (Natural<br>Feature/<br>Seabed) | Hill or mountain top                                                | To and the second second second second second second second second second second second second second second se | No alert                                                |
| ,                               | Conspicuous hill or mountain top                                    | n.                                                                                                    | No alert                                                |
|                                 | Cable area                                                          | 5                                                                                                    | No alert                                                |
|                                 | Foul area of seabed safe<br>for navigation but not for<br>anchoring | #                                                                                                    | No alert                                                |
|                                 | Sand waves                                                          | rfr                                                                                                    | No alert                                                |
|                                 | Spring                                                              | Ţ                                                                                                    | No alert                                                |
|                                 | Weed, kelp                                                          | ~}~                                                                                                    | No alert                                                |

| Category name | Object name    | Icon button display<br>example | Alert generated when the own ship approaches the object |
|---------------|----------------|--------------------------------|---------------------------------------------------------|
| (Unknown)     | ? Mark         | î                              | No alert                                                |
|               | Generic Object |                                | No alert                                                |

### D.6.2 Line

| Category<br>name | Object name                | lcon button display<br>example | Alert generated when the own ship approaches the object |
|------------------|----------------------------|--------------------------------|---------------------------------------------------------|
| (General)        | Simple line(solid line)    |                                | No alert                                                |
|                  | Simple line(dotted line)   |                                | No alert                                                |
|                  | Simple line(dashed line)   |                                | No alert                                                |
|                  | Circle(solid line)         |                                | No alert                                                |
|                  | Circle(dotted line)        |                                | No alert                                                |
|                  | Circle(dashed line)        |                                | No alert                                                |
|                  | Eclipse(solid line)        |                                | No alert                                                |
|                  | Eclipse(dotted line)       |                                | No alert                                                |
|                  | Eclipse(dashed line)       |                                | No alert                                                |
|                  | Arc(solid line)            |                                | No alert                                                |
|                  | Arc(dotted line)           |                                | No alert                                                |
|                  | Arc(dashed line)           |                                | No alert                                                |
|                  | Warning line               |                                | Dangerous line                                          |
|                  | Arrow(Start To End/Small)  | >                              | No alert                                                |
|                  | Arrow(Start To End/Medium) | $\longrightarrow$              | No alert                                                |

| Category<br>name       | Object name                                                     | Icon button display<br>example                                                                                                    | Alert generated when the own ship approaches the object |
|------------------------|-----------------------------------------------------------------|----------------------------------------------------------------------------------------------------|---------------------------------------------------------|
| (General)              | Arrow(Start To End/Large)                                       |                                                                                                    | No alert                                                |
|                        | Arrow(End To Start/Small)                                       | ←───                                                                                                    | No alert                                                |
|                        | Arrow(End To Start/Medium)                                      | ←──                                                                                                    | No alert                                                |
|                        | Arrow(End To Start/Large)                                       | <u> </u>                                                                                                    | No alert                                                |
|                        | Arrow(Both Direct/Small)                                        | <>                                                                                                    | No alert                                                |
|                        | Arrow(Both Direct/Medium)                                       | $\longleftrightarrow$                                                                                                    | No alert                                                |
|                        | Arrow(Both Direct/Large)                                        | $\langle \rangle$                                                                                                    | No alert                                                |
| (Manual<br>Update)     | Deletion by a manual update                                     | / /                                                                                                    | No alert                                                |
| (Anchor)               | Boundary of an anchorage area                                   | $\sim 0 \sim$                                                                                                    | Dangerous line                                          |
|                        | Boundary of an area where anchoring is prohibited or restricted | $\neg \not \oplus \neg \ominus \neg \neg$                                                                                                    | Dangerous line                                          |
| (Ferry<br>Routes)      | Ferry route                                                     |                                                                                                    | No alert                                                |
|                        | Cable ferry route                                               |                                                                                                    | No alert                                                |
| (Ports and<br>Harbors) | Fishing stakes                                                  |                                                                                                    | No alert                                                |
| (Caution)              | Boundary of area with a specific caution                        | $\downarrow$                                                                                                    | Dangerous line                                          |
|                        | Boundary of area to be navigated with caution                   | $\checkmark \diamondsuit \checkmark \checkmark$                                                                                                    | Dangerous line                                          |
| (Routes)               | Two-way deep water route centerline, based on fixed marks       | $ \leftrightarrow  \rightarrow \ominus \square \forall$                                                                                                    | No alert                                                |
|                        | One-way deep water route centerline, based on fixed marks       | $\leftrightarrow \rightarrow \rightarrow \rightarrow \rightarrow \rightarrow \rightarrow \rightarrow \rightarrow \rightarrow \rightarrow \rightarrow \rightarrow \rightarrow \rightarrow \rightarrow \rightarrow \rightarrow \rightarrow \rightarrow$ | No alert                                                |
|                        | Boundary of a deep water route                                  | - <b>∽</b> Ø₩ - <del>∞</del>                                                                                                    | No alert                                                |

Appendix D Menu List and Materials

| Category<br>name                 | Object name                                                                      | Icon button display<br>example                      | Alert generated when the own ship approaches the object |
|----------------------------------|----------------------------------------------------------------------------------|-----------------------------------------------------|---------------------------------------------------------|
| (Routes)                         | Regulated two-way recommended route centerline, based on fixed marks             | <u> </u>                                            | No alert                                                |
|                                  | Regulated one-way recommended<br>route centerline, based on fixed<br>marks       | <del>Q&gt;</del> O                                  | No alert                                                |
|                                  | Non-regulated recommended<br>two-way track, based on fixed<br>marks              |                                                     | Dangerous line                                          |
|                                  | Non-regulated recommended<br>one-way track, based on fixed<br>marks              |                                                     | Dangerous line                                          |
|                                  | Archipelagic Sea Lane                                                            |                                                     | No alert                                                |
| (Restricted<br>Area)             | Boundary of an area where entry is prohibited or restricted                      | + + + +                                             | Dangerous line                                          |
|                                  | Boundary of a restricted area                                                    | ᠇᠇ᢕ᠇᠇ᠿ᠇᠆᠃                                           | Dangerous line                                          |
| (Administr<br>ated Area)         | Jurisdiction boundary                                                            | т т <del>о</del> т т <del>о т-</del> -              | No alert                                                |
| (Fishing<br>Ground)              | Boundary of an area where trawling or fishing is prohibited or restricted        | ⊤ר⊤ ⊕⊤…                                             | Dangerous line                                          |
| (Cable/<br>Pipe)                 | Boundary of a submarine cable area                                               | $\checkmark$ $\checkmark$ $\checkmark$ $\checkmark$ | Dangerous line                                          |
|                                  | Submarine cable                                                                  | - ~~~~~~~~~~~~~~~~~~~~~~~~~~~~~~~~~~~~~             | No alert                                                |
|                                  | Oil, gas pipeline, submerged or on land                                          |                                                     | No alert                                                |
|                                  | Water pipeline, sewer, etc.                                                      |                                                     | No alert                                                |
| (Miscella-<br>neous<br>Boundary) | Boundary between IALA-A and<br>IALA-B systems of lateral buoys<br>and beacons    | · — A 🔿 B 😋                                         | No alert                                                |
|                                  | Boundary of a navigation feature<br>such as a fairway, magnetic<br>anomaly, etc. |                                                     | Dangerous line                                          |
|                                  | Boundary of a submarine pipeline<br>area with potentially dangerous<br>contents  | $\sim 00  0  \sim$                                  | Dangerous line                                          |

| Category<br>name   | Object name                                | Icon button display<br>example | Alert generated when the own ship approaches the object |
|--------------------|--------------------------------------------|--------------------------------|---------------------------------------------------------|
| (Miscella-         | Boundary of a submarine pipeline           | $\sim \odot \sim \sim$         | No alert                                                |
| neous<br>Boundary) | area with generally non-dangerous contents |                                |                                                         |
| (Unknown)          | ? Mark                                     |                                | No alert                                                |
|                    | Generic Object                             | -000                           | No alert                                                |

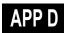

### D.6.3 Area

| Category<br>name | Object name               | Icon button display<br>example | Alert generated when the own ship<br>approaches the object |
|------------------|---------------------------|--------------------------------|------------------------------------------------------------|
| (General)        | Polygon(solid line)       |                                | No alert                                                   |
|                  | Polygon(dotted line)      |                                | No alert                                                   |
|                  | Polygon(dashed line)      |                                | No alert                                                   |
|                  | Circle(solid line)        |                                | No alert                                                   |
|                  | Circle(dotted line)       |                                | No alert                                                   |
|                  | Circle(dashed line)       |                                | No alert                                                   |
|                  | Eclipse(solid line)       | e                              | No alert                                                   |
|                  | Eclipse(dotted line)      | <b>e</b>                       | No alert                                                   |
|                  | Eclipse(dashed line)      |                                | No alert                                                   |
|                  | Fan(solid line)           |                                | No alert                                                   |
|                  | Fan(dotted line)          |                                | No alert                                                   |
|                  | Fan(dashed line)          |                                | No alert                                                   |
|                  | Warning Area(solid line)  |                                | Dangerous area                                             |
|                  | Warning Area(dotted line) |                                | Dangerous area                                             |
|                  | Warning Area(dashed line) |                                | Dangerous area                                             |

### D.6.4 Text

| Category  | Object name | Icon button display | Alert generated when the own ship |
|-----------|-------------|---------------------|-----------------------------------|
| name      |             | example             | approaches the object             |
| (General) | Text        | Text<br>↓           | No alert                          |

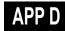

## D.7 List of Navigation-related Symbols

The navigation-related symbols that are displayed in this equipment are listed below.

### D.7.1 Related to own ship symbols

| No. | Drawn object name                     | Drawn object display example                                                                                                    |
|-----|---------------------------------------|----------------------------------------------------------------------------------------------------|
| 1   | Own ship symbol (True Scaled Outline) |                                                                                                    |
| 2   | Own ship symbol (Simplified Symbol)   | 0                                                                                                    |
| 3   | Radar antenna position                |                                                                                                    |
| 4   | Heading Line                          |                                                                                                    |
| 5   | Beam Line                             |                                                                                                    |
| 6   | Stern Line                            |                                                                                                    |
| 7   | Vector                                | 1. Contraction of the second second s |
| 8   | Ground vector indicator               | Line Frank                                                                                                    |
| 9   | Water vector indicator                | hardter to The test of the test of the test of the test of the test of the test of the test of the test of the test of the test of the test of the test of the test of the test of the test of the test of the test of the test of the test of the test of test of test of tes |
| 10  | Own ship track Time Mark              | Lester -                                                                                                    |

| No. | Drawn object name                       | Drawn object display example                                                                                                    |
|-----|-----------------------------------------|----------------------------------------------------------------------------------------------------|
| 11  | POS2 Symbol                             |                                                                                                    |
| 12  | PastPOSN                                | there and the second second se |
| 13  | Own ship track                          | Carter 107 Carter 107                                                                                                    |
| 14  | Vector Time Mark                        | 2 M Learner M Learner                                                                                                    |
| 15  | Vector Area (Anti-grounding monitoring) |                                                                                                    |
| 16  | Sector Area (Anti-grounding monitoring) | C                                                                                                    |

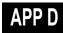

### D.7.2 TT/AIS related

| No. | Drawn object name                | Drawn object display example |
|-----|----------------------------------|------------------------------|
| 1   | AZ                               | $\langle \rangle$            |
| 2   | AIS Filter                       |                              |
| 3   | CPA Ring<br>*Thin red circle     |                              |
| 4   | Limit Ring<br>*Thin green circle |                              |
| 5   | Sector Blank                     |                              |

# No. Drawn object name Drawn object display example Dredging anchor monitoring circle 1 \*Thick red circle VID4 WPT ALCO W04 2 WIG 0 Routes W05a 138 3 **EBL** Maneuver

### D.7.3 Navigation monitoring related

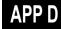

### D.7.4 Tool related

| No. | Drawn object name                                  | Drawn object display example                                                                                                    |
|-----|----------------------------------------------------|----------------------------------------------------------------------------------------------------|
| 1   | Range Ring                                         |                                                                                                    |
| 2   | EBL                                                | and a second concernance of the second second |
| 3   | VRM                                                | 0                                                                                                    |
| 4   | Node Fixed EBL/VRM<br>*Thin orange line and circle |                                                                                                    |
| 5   | PI                                                 |                                                                                                    |
| 6   | МОВ                                                | <b>£</b>                                                                                                    |
| 7   | LOP                                                | 0705<br>0705<br>TPL                                                                                                    |

| No. | Drawn object name | Drawn object display example    |
|-----|-------------------|---------------------------------|
| 8   | Plotted Position  | 1115<br>GNSS<br>1115<br>EP GNSS |
|     |                   | 1115<br>DR GNSS                 |

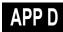

## D.8 List of Icons/Icon Buttons

The icons/icon buttons displayed in this equipment are listed below.

| No. | Name                               | Functional outline                                                                                                    | Displayed image                                                                                                    |
|-----|------------------------------------|----------------------------------------------------------------------------------------------------|----------------------------------------------------------------------------------------------------|
| 1   | Active<br>indicator                | Indicates that the computer is processing by an animation.                                                                                                    |                                                                                                    |
| 2   | Delete                             | Deletes the item.                                                                                                    | ×                                                                                                    |
| 3   | Check again                        | Checks the contents being displayed again.                                                                                                    | G                                                                                                    |
| 4   | Setting mark                       | Displayed when the operation is valid.<br>(E.g., Latitude and longitude offset of<br>chart)                                                                                                    |                                                                                                    |
| 5   | Drive                              | Displayed at the left of the name when a drive is selected.                                                                                                    | a                                                                                                    |
| 6   | Folder                             | Displayed at the left of the name when a folder is selected.                                                                                                    |                                                                                                    |
| 7   | Home                               | Changes from the currently displayed screen to the home screen.                                                                                                    | <b>↑</b>                                                                                                    |
| 8   | Close                              | Closes the dialog box.                                                                                                    | ×                                                                                                    |
| 9   | Date selection                     | Displays the calendar picker.                                                                                                    |                                                                                                    |
| 10  | Dialog box<br>display              | Opens another dialog box. (E.g.,<br>Route selection dialog)                                                                                                    |                                                                                                    |
| 11  | Day/Night                          | Displays the state of the current Day/Night setting by an icon.                                                                                                    |                                                                                                    |
| 12  | Display and<br>Panel<br>Brightness | Adjusts the brightness of the display unit and the operation panel.                                                                                                    | ÷.                                                                                                    |
| 13  | Change task                        | Displays the task changing<br>thumbnails such as RADAR, ECDIS,<br>CONNING/AMS, etc.                                                                                                    |                                                                                                    |
| 14  | МОВ                                | Starts the MOB (Man Over Board)<br>mode.<br>In the MOB mode, a symbol display of<br>the position of the sailor falling over<br>board and a dotted like connecting it<br>to the own ship are displayed<br>graphically. | je starter starter starte |

| No. | Name                             | Functional outline                                                                                                    | Displayed image                                                                  |
|-----|----------------------------------|----------------------------------------------------------------------------------------------------|----------------------------------------------------------------------------------|
| 15  | Message<br>notification          | When there is a message from<br>outside (AIS safety related<br>messages, etc.), the number of<br>messages is displayed in a badge<br>over the icon.<br>The message window is displayed<br>when the icon is clicked. |                                                                                  |
| 16  | Menu                             | "Menu" button with freeze indicator<br>function.<br>Displays the menu.<br>Indicates using animation that the<br>system is operating.                                                                                | Menu     Menu     Menu       Menu     Menu     Menu       Menu     Menu     Menu |
| 17  | Writing tool                     | Changes to the writing mode, which<br>includes user map creation [a)],<br>manual updating [b)] and route<br>creation [c)]. Label of icon changes<br>according to drawing mode.                                      | a) b) c)                                                                         |
| 18  | Cursor mode selection            | Changes the cursor mode to AUTO mode.                                                                                                    | AUTO                                                                             |
| 19  | Undo                             | Executes an undo operation.                                                                                                    | Undo                                                                             |
| 20  | Screen<br>capture                | Creates the capture image at the time this is pressed.                                                                                                    | Ó                                                                                |
| 21  | Eraser tool                      | Changes to the user map deleting mode, and user maps can be deleted successively.                                                                                                    | $\checkmark$                                                                     |
| 22  | Silencing                        | Silences the alert sound.                                                                                                    | <b>■</b> ( <b>•</b> ))                                                           |
| 23  | Multiple knob<br>(small knob)    | Displays the functions assigned to the multiple knob. Displayed as an icon with the function name at left.                                                                                                    |                                                                                  |
| 24  | Brightness                       | Sets the brightness of the screen.                                                                                                    | -ờ-                                                                              |
| 25  | Cursor<br>information<br>display | Displays the cursor read out<br>information area. When pressed<br>again, the cursor read out information<br>area is closed.                                                                                         | THE NEO                                                                          |
| 26  | Page<br>selection                | The "Page Selection" dialog box is displayed.                                                                                                    |                                                                                  |
| 27  | Add page                         | (Only in the case of ECDIS)<br>Displays the "Page Selection" dialog<br>box.                                                                                                    | +                                                                                |

| No. | Name                | Functional outline                                                                                                    | Displayed image  |
|-----|---------------------|----------------------------------------------------------------------------------------------------|------------------|
| 28  | Expand List         | Displays the TT/AIS list of the standard mode newly in an expanded window.                                                                                                    |                  |
| 29  | Standard List       | Closes the expand mode TT/AIS list<br>(separate window), and displays in<br>the standard mode (information<br>monitoring window pane)                                                                                            |                  |
| 30  | Standard AIS        | Changes to standard AIS display.                                                                                                    | В                |
| 31  | Expand AIS          | Changes to expanded AIS display.                                                                                                    |                  |
| 32  | Route<br>Planning   | Opens the dialog box for preparing<br>the route.<br>Route preparation is done by editing<br>the table and graphic editing using<br>the cursor.                                                                                   | \$ <del>\\</del> |
| 33  | Route<br>Monitoring | Opens the dialog box for route<br>monitoring.<br>When a route is selected, displays the<br>information up to the next target<br>location, and monitors whether the<br>own ship is traveling according to the<br>route.           |                  |
| 34  | Anchor Watch        | Monitors the anchor dredging.<br>When the anchor has been lowered,<br>monitors if the ship is being swept<br>away                                                                                                    | $\checkmark$     |
| 35  | Auto Sail           | Starts auto sail.<br>Before starting, a safety check of the<br>route is made, and the result is<br>displayed.                                                                                                    | $\odot$          |
| 36  | Chart               | Opens the Chart related menu.                                                                                                    |                  |
| 37  | User Map            | Opens the user map related menu.<br>It is possible to write marks or lines in<br>the user map.                                                                                                    | Z.               |
| 38  | Logbook             | Opens the dialog box of the Logbook.<br>The ship's position, speed, direction,<br>wind direction, wind speed, etc., are<br>recorded at specific intervals of times,<br>or records events that have occurred<br>in the equipment. |                  |
| 39  | TT/AIS              | Opens the TT/AIS related menu.<br>This also has the function of<br>highlighting the display of the TT/AIS<br>symbol depending on the conditions,<br>or the function of sending a message<br>to an AIS ship, etc.                 | 8                |

| No. | Name                          | Functional outline                                                                                                    | Displayed image                                                                                                    |
|-----|-------------------------------|----------------------------------------------------------------------------------------------------|----------------------------------------------------------------------------------------------------|
| 40  | Tools                         | Tool related menu, such as the range<br>and bearing measurement EBL/VRM<br>or PI, etc.                                                                                                    | <b>2</b>                                                                                                    |
| 41  | View                          | Opens the View related menu.<br>Settings are made of the display of<br>objects in the radar PPI or in the<br>chart.                                                                                   |                                                                                                    |
| 42  | Alert                         | Opens the alert related menu.<br>Settings related to the alerts from the<br>equipment can be made.<br>When clicked, the alert dialog box<br>appears. Alert settings can be made<br>in the dialog box. |                                                                                                    |
| 43  | Settings                      | Opens the menu related to the operation settings of the equipment.                                                                                                    | Ö                                                                                                    |
| 44  | Chart<br>Maintenance          | Opens the chart management related<br>menu.<br>Chart management including<br>importing and updating of charts can<br>be made.                                                                         | ES                                                                                                    |
| 45  | Maintenance                   | The maintenance related menu for<br>the users is displayed.<br>It is possible to check the software<br>version and to monitor the status of<br>the equipment.                                         | $\boldsymbol{\boldsymbol{\times}}$                                                                                                    |
| 46  | Help                          | Opens the help screen.                                                                                                    | <b>?</b>                                                                                                    |
| 47  | Code Input                    | Input the password.                                                                                                    |                                                                                                    |
| 48  | Service                       | The menu related to adjustment,<br>servicing, and maintenance is<br>displayed for the servicing personnel.                                                                                            | <b>a</b> t                                                                                                    |
| 49  | Import/Update<br>Licence file | Imports or updates the chart Licence.                                                                                                    | 1 <sup>2</sup>                                                                                                    |
| 50  | Import/Update charts          | Imports or updates the chart data.                                                                                                    | $\textcircled{\begin{tabular}{ c c c c c } \hline \hline \hline \hline \hline \hline \hline \hline \hline \hline \hline \hline \hline \hline \hline \hline \hline \hline \hline$ |
| 51  | Check Status                  | Checks an imported chart.                                                                                                    |                                                                                                    |
| 52  | С-Мар                         | Moves to the Licence tab of the C-Map Chart Manager screen.                                                                                                    | С-Мар                                                                                                    |

| No. | Name                                             | Functional outline                                                                                                    | Displayed image       |
|-----|--------------------------------------------------|----------------------------------------------------------------------------------------------------|-----------------------|
| 53  | Back space                                       | Carries out a backspace operation.                                                                                    |                       |
| 54  | Backward<br>movement of<br>the input<br>position | Moves back the input position.                                                                                        | <b>←</b>              |
| 55  | Forward<br>movement of<br>the input<br>position  | Moves the input position forward                                                                                      | $\rightarrow$         |
| 56  | Operation<br>guide                               | Displays the operation guide when clicked.                                                                            | $(\mathbf{i})$        |
| 57  | Search                                           | Displayed in the search text box.                                                                                     | Q                     |
| 58  | Thumbnail /<br>list display<br>selection         | Switches between thumbnail and list displays.                                                                         |                       |
| 59  | Original scale                                   | Changes the scale of the screen to<br>the original scale of the chart being<br>displayed at the center of the screen. |                       |
| 60  | Home position                                    | Displays the chart position in which<br>the forward direction of the own ship<br>can be seen wide.                    | HOME                  |
| 61  | Event                                            | Places the event mark at the position of the own ship.                                                                | Event                 |
| 62  | Zoom Area                                        | Makes and enlarged display of the specified square area.                                                              | [⊕]<br>Zoom           |
| 63  | Offset display                                   | Displays the offset amounts of the chart being displayed.                                                             | RNC<br>Offset         |
| 64  | Chart selection                                  | Displays the chart selection dialog box for RNC.                                                                      | Select                |
| 65  | Radar Overlay                                    | Selects ON/OFF of the Radar Overlay display.                                                                          |                       |
| 66  | AIS display                                      | Selects ON/OFF of the AIS display.                                                                                    | $\mathbf{\mathbf{b}}$ |
| 67  | TT                                               | Selects ON/OFF of the TT display.                                                                                     | Q                     |
| 68  | Move<br>backward                                 | Changes the chart display to the position and scale before the display was changed.                                   | +                     |
| 69  | WPT center                                       | Displays the surroundings of the WPT being selected.                                                                  | <u> </u>              |

| No. | Name                          | Functional outline                                                                                                    | Displayed image |
|-----|-------------------------------|----------------------------------------------------------------------------------------------------|-----------------|
| 70  | Between<br>WPT-WPT            | Displays between the "currently<br>selected WPT" and the "immediately<br>previous WPT".                                                                                                    | ~~              |
| 71  | Overall route                 | Displays the entire route.                                                                                                    | L.              |
| 72  | Single                        | Changes the screen display to single screen.                                                                                                    |                 |
| 73  | Left-right division           | Changes the screen display to left-right divided screen.                                                                                                    |                 |
| 74  | Top-bottom<br>division        | Changes the screen display to top-bottom divided screen.                                                                                                    |                 |
| 75  | Window                        | Changes the screen display to picture in picture display.                                                                                                    |                 |
| 76  | Surroundings<br>not displayed | Hides the display of the tool buttons on the ECDIS screen.                                                                                                    | K X<br>K X      |
| 77  | Discard tab                   | The tab is discarded (discarding the edited route).                                                                                                    | ×               |
| 78  | All                           | Consolidated mode of PI<br>This is the mode of operating the<br>orientation and spacing of all the<br>parallel lines.                                                                                          |                 |
| 79  | Individual                    | Individual mode of PI<br>The orientation of each line, the<br>distance from the reference position,<br>and the length are operated<br>independently in this mode.                                              | A               |
| 80  | Track                         | PI tracking mode<br>This is the mode of operating the<br>orientation and spacing between two<br>parallel lines.<br>The two parallel lines are placed to<br>the left and right taking CCRP as the<br>reference. |                 |
| 81  | Equiangular                   | Equal angle mode of PI<br>This is the mode of operating the<br>angle of two lines that intersect at the<br>reference position.                                                                                 | $\neq$          |
| 82  | Contents selection            | The display contents of the pane are changed directly                                                                                                    |                 |

### D.9 Data Format of the File that can be Imported/Exported in the ECDIS

### D.9.1 File Types

- Route file
- User map file
- Logbook file

#### D.9.2 File Name

|                                                  | File name in device | Default exported file name                     |
|--------------------------------------------------|---------------------|------------------------------------------------|
| Route file         * . csv, * . *, * . rtm , * . |                     | The file name that is specified by the user in |
|                                                  | rta , * . rtn       | "File name" of the "Export" dialog is used.    |
|                                                  |                     | The default "File Type" is *.rtm and as other  |
|                                                  |                     | types, *.rta, *.rtn, and *.csv are available.  |
| User map file                                    | * . csv , * .uchm   | -                                              |
| Log book file                                    | -                   | Logbook_(Specified start date _end             |
| - Specified period                               |                     | date).csv                                      |
|                                                  |                     | Example: Logbook_020312_020313.csvl            |

#### D.9.3 CSV File Data Structure

- At import, lines starting with "//" are processed as comments.
- Commas are used as delimiters.

Example:

// SYMBOL,InstName,,,,,, // Comment // Lat,,,Lon,, SYMBOL,BOYSHP01,, User Comment 30,6.433,N,129,35.583,E

### D.9.4 Route File

| Line            | Content                                                                                        | Description                   | Import *1 | Export *2    |
|-----------------|------------------------------------------------------------------------------------------------|-------------------------------|-----------|--------------|
| 1 <sup>*3</sup> | // (space)                                                                                     | Fixed string                  |           | $\checkmark$ |
|                 | ROUTE SHEET exported by JRC ECDIS.                                                             | Fixed string                  |           | $\checkmark$ |
| 2               | // (space)                                                                                     | Fixed string                  |           |              |
|                 | < <note>&gt;This strings // indicate<br/>comment column/cells. You can edit<br/>freely.</note> | Variable-length string        |           | $\checkmark$ |
| 3               | // (space)                                                                                     | Fixed string                  |           | $\checkmark$ |
|                 | Route name                                                                                     | Route name of the source file |           | $\checkmark$ |
|                 | ,                                                                                              | Fixed character               |           | $\checkmark$ |
|                 | <normal></normal>                                                                              | Fixed string                  |           | $\checkmark$ |
|                 | ,                                                                                              | Fixed character               |           | $\checkmark$ |
|                 | Route comment                                                                                  | Comment in the source file    |           | $\checkmark$ |
| 4               | // (space)                                                                                     | Fixed string                  |           | $\checkmark$ |
|                 | WPT No.                                                                                        | Fixed string                  |           | $\checkmark$ |
|                 | 3                                                                                              | Fixed character               |           |              |
|                 | LAT                                                                                            | Fixed string                  |           |              |
|                 | ,                                                                                              | Fixed character               |           |              |
|                 | ,                                                                                              | Fixed character               |           |              |
|                 | ,                                                                                              | Fixed character               |           |              |
|                 | LON                                                                                            | Fixed string                  |           |              |
|                 | ,                                                                                              | Fixed character               |           |              |
|                 | ,                                                                                              | Fixed character               |           |              |
|                 | ,                                                                                              | Fixed character               |           |              |
|                 | PORT[NM]                                                                                       | Fixed character               |           |              |
|                 | ,                                                                                              | Fixed character               |           |              |
|                 | STBD[NM]                                                                                       | Fixed character               |           |              |
|                 | ,                                                                                              | Fixed character               |           |              |
|                 | Arr.Rad[NM]                                                                                    | Fixed character               |           |              |
|                 | ,                                                                                              | Fixed character               |           |              |
|                 | Speed[kn]                                                                                      | Fixed string                  |           |              |
|                 | ,                                                                                              | Fixed character               |           |              |
|                 | Sail(RL/GC)                                                                                    | Fixed string                  |           |              |
|                 | ,                                                                                              | Fixed character               |           |              |
|                 | ROT[deg/min]                                                                                   | Fixed string                  |           |              |
|                 | ,                                                                                              | Fixed character               |           | $\checkmark$ |

\*1 Information retrieved at import (the same hereinafter)

\*2 Information to be exported (the same hereinafter)

\*3 Lines with a gray background are deemed as comments (the same hereinafter).

| Line | Content                     | Description     | Import *1    | Export *2    |
|------|-----------------------------|-----------------|--------------|--------------|
| 4    | Turn Rad[NM]                | Fixed string    |              | $\checkmark$ |
|      | ,                           | Fixed character |              | $\checkmark$ |
|      | Time Zone                   | Fixed string    |              | $\checkmark$ |
|      | ,                           | Fixed character |              | $\checkmark$ |
| 1    | ,                           | Fixed character |              | $\checkmark$ |
|      | Name                        | Fixed string    |              | $\checkmark$ |
| 5    | WPT No.                     | 000             |              | $\checkmark$ |
|      | ,                           | Fixed character | $\checkmark$ | $\checkmark$ |
|      | Latitude (degrees)          | 35              | $\checkmark$ | $\checkmark$ |
|      | 3                           | Fixed character |              | $\checkmark$ |
|      | Latitude (degrees.minutes)  | 35.123          | $\checkmark$ | $\checkmark$ |
|      | ,                           | Fixed character | $\checkmark$ | $\checkmark$ |
|      | Latitude Sign (N/S)         | Ν               |              | $\checkmark$ |
|      | 3                           | Fixed character |              | $\checkmark$ |
|      | Longitude (degrees)         | 139             | $\checkmark$ | $\checkmark$ |
|      | 3                           | Fixed character | $\checkmark$ | $\checkmark$ |
|      | Longitude (degrees.minutes) | 48.234          |              | $\checkmark$ |
|      | ,                           | Fixed character | $\checkmark$ | $\checkmark$ |
|      | Longitude Sign (E/W)        | E               | $\checkmark$ | $\checkmark$ |
|      | 3                           | Fixed character |              | $\checkmark$ |
|      | Port Cross-Track Limit      | 0.50            |              | $\checkmark$ |
|      | 3                           | Fixed character | $\checkmark$ | $\checkmark$ |
|      | Starboard Cross-Track Limit | 0.50            | $\checkmark$ | $\checkmark$ |
|      | 3                           | Fixed character | $\checkmark$ | $\checkmark$ |
|      | Arrival Circle Radius       | 0.50            |              | $\checkmark$ |
|      | 3                           | Fixed character |              | $\checkmark$ |
|      | Planned Ship Speed          | 12.3            |              |              |
|      | 3                           | Fixed character |              | $\checkmark$ |
|      | Navigation (RL/GC)          | RL              |              | $\checkmark$ |
|      | ,                           | Fixed character | √            | $\checkmark$ |

| 5 | Turn rate                          | 10.00           | $\checkmark$ |              |
|---|------------------------------------|-----------------|--------------|--------------|
|   | ,                                  | Fixed character | $\checkmark$ |              |
|   | Turn radius                        | 0.50            | $\checkmark$ |              |
|   | 3                                  | Fixed character | $\checkmark$ |              |
|   | Time Zone                          | 09:00           | $\checkmark$ | $\checkmark$ |
|   | 3                                  | Fixed character | $\checkmark$ | $\checkmark$ |
|   | Time Zone Sign (E/W)               | E               | $\checkmark$ | $\checkmark$ |
|   | ,                                  | Fixed character | $\checkmark$ |              |
|   | Name                               | Yokohama        | $\checkmark$ |              |
| 6 | Hereinafter, repeat Line 5 per WPT |                 | $\checkmark$ |              |

• On Line WPT000, fields other than the latitude and longitude (degrees, degrees.minutes, sign) are populated with "\*\*\*".

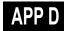

### D.9.5 User Map File

(1) Header record

| Line | Content                                             | Description             | Import |
|------|-----------------------------------------------------|-------------------------|--------|
| 1    | // (space)                                          | Fixed string            |        |
|      | USER CHART SHEET exported by JRC ECDIS.             | Fixed string            |        |
| 2    | // (space)                                          | Fixed string            |        |
|      | < <note>&gt;This strings // indicate comment</note> | Variable-length string  |        |
|      | column/cells. You can edit freely.                  |                         |        |
| 3    | // (space)                                          | Fixed string            |        |
|      | User Chart Name                                     | Name of the source file |        |
|      | ,                                                   | Fixed character         |        |
|      | ,                                                   | Fixed character         |        |
|      | User Chart Comment                                  | Comment in the source   |        |
|      |                                                     | file                    |        |

#### (2) Object records

a) Symbol

|      | a) Symbol                   |                 |              |
|------|-----------------------------|-----------------|--------------|
| Line | Content                     | Description     | Import       |
| m    | // (space)                  | Fixed string    |              |
|      | SYMBOL                      | Fixed string    |              |
|      | ,                           | Fixed character |              |
|      | InstName                    | Fixed string    |              |
| +1   | // (space)                  | Fixed string    |              |
|      | Comment                     | Fixed string    |              |
| +2   | // (space)                  | Fixed string    |              |
|      | Lat                         | Fixed string    |              |
|      | 3                           | Fixed character |              |
|      | 3                           | Fixed character |              |
|      | 3                           | Fixed character |              |
|      | Lon                         | Fixed string    |              |
| +3   | SYMBOL                      | Fixed string    |              |
|      | 3                           | Fixed character |              |
|      | Instruction name            | ~CIRCLE0        |              |
|      | ●=~CIRCLE0                  |                 |              |
|      | ▲=~TRIANG0                  |                 |              |
|      | ∎=~SQUARE0                  |                 |              |
|      | ◆=~DIAMND0                  |                 |              |
|      | ×=~XSHAPE0                  |                 |              |
|      | 3                           | Fixed character | $\checkmark$ |
|      | ***                         | Fixed string    | $\checkmark$ |
|      | 3                           | Fixed character |              |
|      | ***                         | Fixed string    |              |
| +4   | Comment                     | Comment         |              |
| +5   | Latitude (degrees)          | 35              |              |
|      | ,                           | Fixed character |              |
|      | Latitude (degrees.minutes)  | 35.123          |              |
|      | ,                           | Fixed character | $\checkmark$ |
|      | Latitude Sign (N/S)         | N               | $\checkmark$ |
|      | ,                           | Fixed character |              |
|      | Longitude (degrees)         | 139             | $\checkmark$ |
|      | ,                           | Fixed character |              |
|      | Longitude (degrees.minutes) | 48.234          | √            |
|      |                             | Fixed character | √            |
|      | ,<br>Longitude Sign (E/W)   | E               | √            |

| Line | Content                     | Description     | Import       |
|------|-----------------------------|-----------------|--------------|
| m    | // (space)                  | Fixed string    |              |
|      | DANGER_SYMBOL               | Fixed string    |              |
|      | ,                           | Fixed character |              |
|      | InstName                    | Fixed string    |              |
| +1   | // (space)                  | Fixed string    |              |
|      | Comment                     | Fixed string    |              |
| +2   | // (space)                  | Fixed string    |              |
|      | Lat                         | Fixed string    |              |
|      | 3                           | Fixed character |              |
|      | 3                           | Fixed character |              |
|      | 3                           | Fixed character |              |
|      | Lon                         | Fixed string    |              |
| +3   | DANGER_SYMBOL               | Fixed string    | $\checkmark$ |
|      | 3                           | Fixed character | $\checkmark$ |
|      | ~WARNSY0                    | Fixed string    | $\checkmark$ |
|      | 3                           | Fixed character | $\checkmark$ |
|      | ***                         | Fixed string    | $\checkmark$ |
|      | 3                           | Fixed character | $\checkmark$ |
|      | ***                         | Fixed string    | $\checkmark$ |
| +4   | Comment                     | Comment         | $\checkmark$ |
| +5   | Latitude (degrees)          | 35              | $\checkmark$ |
|      | 3                           | Fixed character | $\checkmark$ |
|      | Latitude (degrees.minutes)  | 35.123          | $\checkmark$ |
|      | 3                           | Fixed character | $\checkmark$ |
|      | Latitude Sign (N/S)         | Ν               | $\checkmark$ |
|      | 3                           | Fixed character | $\checkmark$ |
|      | Longitude (degrees)         | 139             | $\checkmark$ |
|      | 3                           | Fixed character | $\checkmark$ |
|      | Longitude (degrees.minutes) | 48.234          | $\checkmark$ |
|      | 3                           | Fixed character | $\checkmark$ |
|      | Longitude Sign (E/W)        | E               | $\checkmark$ |

b) Danger symbol

| LineContentDescriptionm// (space)Fixed stringLINE_AGGREGATEFixed string+1// (space)Fixed stringCommentFixed string+2// (space)Fixed stringLatFixed string,Fixed character,Fixed character,Fixed character,Fixed character,Fixed string,Fixed character,Fixed character                                                                                                    | Import       |
|----------------------------------------------------------------------------------------------------|--------------|
| LINE_AGGREGATE       Fixed string         +1       // (space)       Fixed string         Comment       Fixed string         +2       // (space)       Fixed string         Lat       Fixed string         ,       Fixed character         ,       Fixed character |              |
| +1       // (space)       Fixed string         Comment       Fixed string         +2       // (space)       Fixed string         Lat       Fixed string         ,       Fixed character         ,       Fixed character                                                                           |              |
| Comment       Fixed string         +2       // (space)       Fixed string         Lat       Fixed string         ,       Fixed character         ,       Fixed character                                                                                          |              |
| +2 // (space) Fixed string<br>Lat Fixed string<br>, Fixed character<br>, Fixed character<br>, Fixed character<br>, Fixed character<br>Lon Fixed character<br>, Fixed character<br>, Fixed character<br>, Fixed character<br>, Fixed character<br>, Fixed character<br>, Fixed character<br>, Fixed character<br>, Fixed character                                                                                                    |              |
| Lat       Fixed string         ,       Fixed character         ,       Fixed character         ,       Fixed character         ,       Fixed character         ,       Fixed string         ,       Fixed string         ,       Fixed character         ,       Fixed character         ,       Fixed character         ,       Fixed character         ,       Fixed character         ,       Fixed character         ,       Fixed character         ,       Fixed character                                                                                                    |              |
| ,Fixed character,Fixed character,Fixed characterLonFixed string,Fixed character,Fixed character,Fixed character,Fixed character,Fixed character,Fixed character                                                                                                    |              |
| ,       Fixed character         ,       Fixed character         Lon       Fixed string         ,       Fixed character         ,       Fixed character         ,       Fixed character         ,       Fixed character         ,       Fixed character         ,       Fixed character                                                                                                    |              |
| ,     Fixed character       Lon     Fixed string       ,     Fixed character       ,     Fixed character       ,     Fixed character       ,     Fixed character                                                                                                    |              |
| Lon       Fixed string         ,       Fixed character         ,       Fixed character         ,       Fixed character         ,       Fixed character                                                                                                    |              |
| ,     Fixed character       ,     Fixed character       ,     Fixed character       ,     Fixed character                                                                                                    |              |
| , Fixed character<br>, Fixed character                                                                                                    |              |
| , Fixed character                                                                                                    |              |
|                                                                                                    |              |
| Type Fixed string                                                                                                    |              |
|                                                                                                    |              |
| , Fixed character                                                                                                    |              |
| Width Fixed string                                                                                                    |              |
| , Fixed character                                                                                                    |              |
| Color No. Fixed string                                                                                                    |              |
| , Fixed character                                                                                                    |              |
| Comment Fixed string                                                                                                    |              |
| +3 // (space) Fixed string                                                                                                    |              |
| Add "END" to the end of vertex. Fixed string                                                                                                    |              |
| +4 LINE_AGGREGATE Fixed string                                                                                                    |              |
| +5 Comment Comment                                                                                                    |              |
| +6 Vertex Latitude (degrees) 35                                                                                                    |              |
| , Fixed character                                                                                                    |              |
| Vertex Latitude (degrees.minutes) 35.123                                                                                                    |              |
| , Fixed character                                                                                                    |              |
| Vertex Latitude Sign (N/S) N                                                                                                    |              |
| , Fixed character                                                                                                    | $\checkmark$ |
| Vertex Longitude (degrees) 139                                                                                                    |              |
| , Fixed character                                                                                                    | $\checkmark$ |
| Vertex Longitude (degrees.minutes) 48.234                                                                                                    |              |
| , Fixed character                                                                                                    | $\checkmark$ |
| Vertex Longitude Sign (E/W) E                                                                                                    |              |
| , Fixed character                                                                                                    | $\checkmark$ |
| Line Type (Solid=,Dash=2,Dotted=3) 1                                                                                                    |              |
| , Fixed character                                                                                                    |              |
| Line Width (1(Thin) - 5(Thick)) 1                                                                                                    |              |
| , Fixed character                                                                                                    | V V          |

c) (Poly-)Line

| Line | Content                                    | Description                 | Import       |
|------|--------------------------------------------|-----------------------------|--------------|
| +6   | Color (White/Black=0,Gray=,Amber=2,        | 8                           | $\checkmark$ |
|      | Magenta=3,Blue=4,Cyan=5,Green=6,           |                             |              |
|      | Yellow=7,Orange=8, Red=9)                  |                             |              |
|      | 3                                          | Fixed character             | $\checkmark$ |
|      | Comment                                    | Comment                     | $\checkmark$ |
| +n   | Repeat Line +6 for the number of vertexes. |                             |              |
|      | END                                        | Fixed string (position end) |              |

| (    | d) Circle (line)                              |                 |              |
|------|-----------------------------------------------|-----------------|--------------|
| Line | Content                                       | Description     | Import       |
| m    | // (space)                                    | Fixed string    |              |
|      | LINE_CIRCLE                                   | Fixed string    |              |
| +1   | // (space)                                    | Fixed string    |              |
|      | Comment                                       | Fixed string    |              |
| +2   | // (space)                                    | Fixed string    |              |
|      | Base Point-Lat                                | Fixed string    |              |
|      | 3                                             | Fixed character |              |
|      | 3                                             | Fixed character |              |
|      | 3                                             | Fixed character |              |
|      | Base Point-Lon                                | Fixed string    |              |
|      | 1                                             | Fixed character |              |
|      | 1                                             | Fixed character |              |
|      | 3                                             | Fixed character |              |
|      | Radius[nm]                                    | Fixed string    |              |
| +3   | LINE_CIRCLE                                   | Fixed string    | $\checkmark$ |
| +4   | Comment                                       | Comment         | $\checkmark$ |
| +5   | Reference Position Latitude (degrees)         | 35              | $\checkmark$ |
|      | 3                                             | Fixed character | $\checkmark$ |
|      | Reference Position Latitude (degrees.minutes) | 35.123          | $\checkmark$ |
|      | 3                                             | Fixed character | $\checkmark$ |
|      | Reference Position Latitude Sign (N/S)        | Ν               | $\checkmark$ |
|      | 3                                             | Fixed character | $\checkmark$ |
|      | Reference Position Longitude (degrees)        | 139             | $\checkmark$ |
|      | 3                                             | Fixed character | $\checkmark$ |
|      | Reference Position Longitude                  | 48.234          |              |
|      | (degrees.minutes)                             |                 |              |
|      | ,                                             | Fixed character | $\checkmark$ |
|      | Reference Position Longitude Sign (E/W)       | E               | $\checkmark$ |
|      | 3                                             | Fixed character | $\checkmark$ |
|      | Radius [NM]                                   | 2.0             | $\checkmark$ |

d) Circle (line)

|      | e) Ellipse (line)                             | 1               |              |
|------|-----------------------------------------------|-----------------|--------------|
| Line | Content                                       | Description     | Import       |
| m    | // (space)                                    | Fixed string    |              |
|      | LINE_ELLIPSE                                  | Fixed string    |              |
| +1   | // (space)                                    | Fixed string    |              |
|      | Comment                                       | Fixed string    |              |
| +2   | // (space)                                    | Fixed string    |              |
|      | Base Point-Lat                                | Fixed string    |              |
|      | 3                                             | Fixed character |              |
|      | 3                                             | Fixed character |              |
|      | ,                                             | Fixed character |              |
|      | Base Point-Lon                                | Fixed string    |              |
|      | ,                                             | Fixed character |              |
|      | ,                                             | Fixed character |              |
|      | ,<br>,                                        | Fixed character |              |
|      | Horizontal Radius [nm]                        | Fixed string    |              |
|      |                                               | Fixed character |              |
|      | Vertical Radius [nm]                          | Fixed string    |              |
| +3   | LINE_ELLIPSE                                  | Fixed string    | $\checkmark$ |
| +4   | Comment                                       | Comment         | $\checkmark$ |
| +5   | Reference Position Latitude (degrees)         | 35              | $\checkmark$ |
|      | ,                                             | Fixed character | $\checkmark$ |
|      | Reference Position Latitude (degrees.minutes) | 35.123          | $\checkmark$ |
|      | · · · · · · · · · · · · · · · · · · ·         | Fixed character | $\checkmark$ |
|      | Reference Position Latitude Sign (N/S)        | Ν               | $\checkmark$ |
|      | ,                                             | Fixed character | $\checkmark$ |
|      | Reference Position Longitude (degrees)        | 139             |              |
|      |                                               | Fixed character |              |
|      | Reference Position Longitude                  | 48.234          |              |
|      | (degrees.minutes)                             |                 |              |
|      |                                               | Fixed character |              |
|      | Reference Position Longitude Sign (E/W)       | E               |              |
|      |                                               | Fixed character |              |
|      | ,<br>Horizontal Radius [NM]                   | 2.0             | √            |
|      |                                               | Fixed character | √            |
|      | ,<br>Vertical Radius [NM]                     | 1.5             | √            |
| L    |                                               | 1.0             | Ŷ            |

e) Ellipse (line)

| f | ۱  | ٨rc  |
|---|----|------|
|   | ſſ | AI C |

| 1    | f) Arc                                        | I               |              |
|------|-----------------------------------------------|-----------------|--------------|
| Line | Content                                       | Description     | Import       |
| m    | // (space)                                    | Fixed string    |              |
|      | ARC                                           | Fixed string    |              |
| +1   | // (space)                                    | Fixed string    |              |
|      | Comment                                       | Fixed string    |              |
| +2   | // (space)                                    | Fixed string    |              |
|      | Base Point-Lat                                | Fixed string    |              |
|      | ,                                             | Fixed character |              |
|      | ,                                             | Fixed character |              |
|      | 1                                             | Fixed character |              |
|      | Base Point-Lon                                | Fixed string    |              |
|      | 3                                             | Fixed character |              |
|      | 3                                             | Fixed character |              |
|      | 3                                             | Fixed character |              |
|      | Radius [nm]                                   | Fixed string    |              |
|      | 3                                             | Fixed character |              |
|      | Start Angle[deg]                              | Fixed string    |              |
|      | 3                                             | Fixed character |              |
|      | End Angle[deg]                                | Fixed string    |              |
| +3   | ARC                                           | Fixed string    | $\checkmark$ |
| +4   | Comment                                       | Comment         | $\checkmark$ |
| +5   | Reference Position Latitude (degrees)         | 35              | $\checkmark$ |
|      | ,                                             | Fixed character | $\checkmark$ |
|      | Reference Position Latitude (degrees.minutes) | 35.123          | $\checkmark$ |
|      | 3                                             | Fixed character | $\checkmark$ |
|      | Reference Position Latitude Sign (N/S)        | Ν               | $\checkmark$ |
|      | 3                                             | Fixed character | $\checkmark$ |
|      | Reference Position Longitude (degrees)        | 139             | $\checkmark$ |
|      | 1                                             | Fixed character | $\checkmark$ |
|      | Reference Position Longitude                  | 48.234          |              |
|      | (degrees.minutes)                             |                 |              |
|      | 1                                             | Fixed character | $\checkmark$ |
|      | Reference Position Longitude Sign (E/W)       | E               |              |
|      | 3                                             | Fixed character |              |
|      | Radius [NM]                                   | 2.0             |              |
|      | 1                                             | Fixed character |              |
|      | Start Radius [deg]                            | 120.0           |              |
|      | 3                                             | Fixed character |              |
|      | End Radius [deg]                              | 180.0           |              |

| Line | g) User danger line<br>Content     | Description     | Import       |
|------|------------------------------------|-----------------|--------------|
| m    | // (space)                         | Fixed string    | import       |
|      | DANGER_LINE_AGGREGATE              | Fixed string    |              |
| +1   | // (space)                         | Fixed string    |              |
|      | Comment                            | Fixed string    |              |
| +2   | // (space)                         | Fixed string    |              |
|      | Lat                                | Fixed string    |              |
|      |                                    | Fixed character |              |
|      | ·<br>,                             | Fixed character |              |
|      | ·<br>,                             | Fixed character |              |
|      | Lon                                | Fixed string    |              |
|      | ,                                  | Fixed character |              |
|      | ,                                  | Fixed character |              |
|      | ,                                  | Fixed character |              |
|      | Туре                               | Fixed string    |              |
|      | ,                                  | Fixed character |              |
|      | Width                              | Fixed string    |              |
|      | ,                                  | Fixed character |              |
|      | ColorNo                            | Fixed string    |              |
|      | ,                                  | Fixed character |              |
|      | Comment                            | Fixed string    |              |
| +3   | // (space)                         | Fixed string    |              |
|      | Add "END" to the end of vertex.    | Fixed string    |              |
| +4   | DANGER_LINE_AGGREGATE              | Fixed string    | $\checkmark$ |
| +5   | Comment                            | Comment         | $\checkmark$ |
| +6   | Vertex Latitude (degrees)          | 35              |              |
|      | ,                                  | Fixed character | $\checkmark$ |
|      | Vertex Latitude (degrees.minutes)  | 35.123          | $\checkmark$ |
|      | ,                                  | Fixed character |              |
|      | Vertex Latitude Sign (N/S)         | N               | ν            |
|      | ,                                  | Fixed character |              |
|      | Vertex Longitude (degrees)         | 139             | ν            |
|      | ,                                  | Fixed character | ν            |
|      | Vertex Longitude (degrees.minutes) | 48.234          | ν            |
|      | ,                                  | Fixed character |              |
|      | Vertex Longitude Sign (E/W)        | E               | $\checkmark$ |
|      | ,                                  | Fixed character | $\checkmark$ |
|      | 0                                  | Fixed character |              |
|      | ,                                  | Fixed character | ν            |
|      | 0                                  | Fixed character |              |
|      | ,                                  | Fixed character |              |
|      | 0                                  | Fixed character | $\checkmark$ |

| Line | Content                                    | Description                 | Import       |
|------|--------------------------------------------|-----------------------------|--------------|
| +6   | 3                                          | Fixed character             | $\checkmark$ |
|      | Comment                                    | Comment                     | $\checkmark$ |
| +n   | Repeat Line +6 for the number of vertexes. |                             | $\checkmark$ |
|      | END                                        | Fixed string (position end) |              |

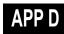

h) Arrow

|      | h) Arrow                              |                 |        |
|------|---------------------------------------|-----------------|--------|
| Line | Content                               | Description     | Import |
| m    | // (space)                            | Fixed string    |        |
|      | ARROW                                 | Fixed string    |        |
| +1   | // (space)                            | Fixed string    |        |
|      | Comment                               | Fixed string    |        |
| +2   | // (space)                            | Fixed string    |        |
|      | LineType                              | Fixed string    |        |
|      | 3                                     | Fixed character |        |
|      | LineWidth                             | Fixed character |        |
|      | 3                                     | Fixed character |        |
|      | LineColorNo                           | Fixed string    |        |
|      | ,                                     | Fixed character |        |
|      | EdgeType                              | Fixed character |        |
|      | ,                                     | Fixed character |        |
|      | EdgeSize                              | Fixed string    |        |
| +3   | // (space)                            | Fixed string    |        |
|      | Start Lat                             | Fixed string    |        |
|      | ,                                     | Fixed character |        |
|      |                                       | Fixed character |        |
|      |                                       | Fixed character |        |
|      | Lon                                   | Fixed string    |        |
| +4   | // (space)                            | Fixed string    |        |
|      | End Lat                               | Fixed string    |        |
|      |                                       | Fixed character |        |
|      | ,                                     | Fixed character |        |
|      | ·                                     | Fixed character |        |
|      | Lon                                   | Fixed string    |        |
| +5   | ARROW                                 | Fixed string    |        |
| +6   | Comment                               | Comment         |        |
| +7   |                                       | Fixed character |        |
|      | Line Width (1(Thin) - 5(Thick))       | 1               |        |
|      |                                       | Fixed character |        |
|      | Color (White/Black=0,Gray=,Amber=2,   | 8               | ν      |
|      | Magenta=3,Blue=4,Cyan=5,Green=6,      |                 |        |
|      | Yellow=7,Orange=8, Red=9)             |                 |        |
|      |                                       | Fixed character | γ      |
|      | ,<br>Arrow Type                       | 0               |        |
|      | -> =0                                 |                 |        |
|      | <- =1                                 |                 |        |
|      | <-> =2                                |                 |        |
|      |                                       | Fixed character | √      |
|      | ,<br>Arrow Size (0(Small) - 2(Large)) | 0               |        |

| Line | Content                                    | Description     | Import       |
|------|--------------------------------------------|-----------------|--------------|
| +8   | Start Position Latitude (degrees)          | 35              | $\checkmark$ |
|      | 3                                          | Fixed character | $\checkmark$ |
|      | Start Position Latitude (degrees.minutes)  | 35.123          | $\checkmark$ |
|      | 3                                          | Fixed character | $\checkmark$ |
|      | Start Position Latitude Sign (N/S)         | Ν               | $\checkmark$ |
|      | 3                                          | Fixed character | $\checkmark$ |
|      | Start Position Longitude (degrees)         | 139             | $\checkmark$ |
|      | 3                                          | Fixed character | $\checkmark$ |
|      | Start Position Longitude (degrees.minutes) | 48.234          | $\checkmark$ |
|      | 3                                          | Fixed character | $\checkmark$ |
|      | Start Position Longitude Sign (E/W)        | E               | $\checkmark$ |
| +9   | End Position Latitude (degrees)            | 38              | $\checkmark$ |
|      | 3                                          | Fixed character | $\checkmark$ |
|      | End Position Latitude (degrees.minutes)    | 35.123          | $\checkmark$ |
|      | 3                                          | Fixed character | $\checkmark$ |
|      | End Position Latitude Sign (N/S)           | Ν               | $\checkmark$ |
|      | 3                                          | Fixed character | $\checkmark$ |
|      | End Position Longitude (degrees)           | 142             | $\checkmark$ |
|      | 3                                          | Fixed character | $\checkmark$ |
|      | End Position Longitude (degrees.minutes)   | 48.234          | $\checkmark$ |
|      | 3                                          | Fixed character | $\checkmark$ |
|      | End Position Longitude Sign (E/W)          | E               | $\checkmark$ |

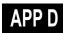

i) Polygon

| 1    | ) Polygon                                  | 1                           |              |
|------|--------------------------------------------|-----------------------------|--------------|
| Line | Content                                    | Description                 | Import       |
| m    | // (space)                                 | Fixed string                |              |
|      | POLYGON                                    | Fixed string                |              |
| +1   | // (space)                                 | Fixed string                |              |
|      | Comment                                    | Fixed string                |              |
| +2   | // (space)                                 | Fixed string                |              |
|      | Base Point-Lat                             | Fixed string                |              |
|      | ,                                          | Fixed character             |              |
|      | 1                                          | Fixed character             |              |
|      | 3                                          | Fixed character             |              |
|      | Base Point-Lat                             | Fixed string                |              |
|      | 3                                          | Fixed character             |              |
|      | Add "END" to the end of vertex.            | Fixed string                |              |
| +3   | POLYGON                                    | Fixed string                | $\checkmark$ |
| +4   | Comment                                    | Comment                     | $\checkmark$ |
| +5   | Vertex Latitude (degrees)                  | 35                          | $\checkmark$ |
|      | ,                                          | Fixed character             | $\checkmark$ |
|      | Vertex Latitude (degrees.minutes)          | 35.123                      | $\checkmark$ |
|      | 3                                          | Fixed character             | $\checkmark$ |
|      | Vertex Latitude Sign (N/S)                 | Ν                           |              |
|      | 3                                          | Fixed character             |              |
|      | Vertex Longitude (degrees)                 | 139                         |              |
|      | 3                                          | Fixed character             |              |
|      | Vertex Longitude (degrees.minutes)         | 48.234                      |              |
|      | 3                                          | Fixed character             |              |
|      | Vertex Longitude Sign (E/W)                | E                           |              |
| +n   | Repeat Line +5 for the number of vertexes. |                             |              |
|      | END                                        | Fixed string (position end) |              |

| ]    | ) Circle (polygon)                            |                 |              |
|------|-----------------------------------------------|-----------------|--------------|
| Line | Content                                       | Description     | Import       |
| m    | // (space)                                    | Fixed string    |              |
|      | CIRCLE                                        | Fixed string    |              |
| +1   | // (space)                                    | Fixed string    |              |
|      | Comment                                       | Fixed string    |              |
| +2   | // (space)                                    | Fixed string    |              |
|      | Base Point-Lat                                | Fixed string    |              |
|      | ,                                             | Fixed character |              |
|      | 3                                             | Fixed character |              |
|      | 3                                             | Fixed character |              |
|      | Base Point-Lon                                | Fixed string    |              |
|      | 3                                             | Fixed character |              |
|      | 3                                             | Fixed character |              |
|      | 3                                             | Fixed character |              |
|      | Radius[nm]                                    | Fixed string    |              |
| +3   | CIRCLE                                        | Fixed string    | $\checkmark$ |
| +4   | Comment                                       | Comment         | $\checkmark$ |
| +5   | Reference Position Latitude (degrees)         | 35              | $\checkmark$ |
|      | 3                                             | Fixed character | $\checkmark$ |
|      | Reference Position Latitude (degrees.minutes) | 35.123          | $\checkmark$ |
|      | 3                                             | Fixed character | $\checkmark$ |
|      | Reference Position Latitude Sign (N/S)        | Ν               | $\checkmark$ |
|      | 3                                             | Fixed character | $\checkmark$ |
|      | Reference Position Longitude (degrees)        | 139             | $\checkmark$ |
|      | 3                                             | Fixed character | $\checkmark$ |
|      | Reference Position Longitude                  | 48.234          | $\checkmark$ |
|      | (degrees.minutes)                             |                 |              |
|      | ,                                             | Fixed character | $\checkmark$ |
|      | Reference Position Longitude Sign (E/W)       | E               | $\checkmark$ |
|      | ,                                             | Fixed character | $\checkmark$ |
|      | Radius [NM]                                   | 2.0             | $\checkmark$ |

j) Circle (polygon)

|      | k) Ellipse (polygon)                          | Description     | luce out     |
|------|-----------------------------------------------|-----------------|--------------|
| Line | Content                                       | Description     | Import       |
| m    | // (space)                                    | Fixed string    |              |
|      | ELLIPSE                                       | Fixed string    |              |
| +1   | // (space)                                    | Fixed string    |              |
|      | Comment                                       | Fixed string    |              |
| +2   | // (space)                                    | Fixed string    |              |
|      | Base Point-Lat                                | Fixed string    |              |
|      | ,                                             | Fixed character |              |
|      | 3                                             | Fixed character |              |
|      | 3                                             | Fixed character |              |
|      | Base Point-Lon                                | Fixed string    |              |
|      | ,                                             | Fixed character |              |
|      | ,                                             | Fixed character |              |
|      | ,                                             | Fixed character |              |
|      | Horizontal Radius [nm]                        | Fixed string    |              |
|      | ,                                             | Fixed character |              |
|      | Vertical Radius [nm]                          | Fixed string    |              |
| +3   | ELLIPSE                                       | Fixed string    | $\checkmark$ |
| +4   | Comment                                       | Comment         | $\checkmark$ |
| +5   | Reference Position Latitude (degrees)         | 35              | $\checkmark$ |
|      |                                               | Fixed character |              |
|      | Reference Position Latitude (degrees.minutes) | 35.123          |              |
|      |                                               | Fixed character |              |
|      | ,<br>Reference Position Latitude Sign (N/S)   | N               |              |
|      |                                               | Fixed character |              |
|      | ,<br>Reference Position Longitude (degrees)   | 139             |              |
|      |                                               | Fixed character | <u>ا</u>     |
|      | ,<br>Reference Position Longitude             | 48.234          | √<br>√       |
|      | (degrees.minutes)                             | +0.234          | v            |
|      |                                               | Fixed character | ~/           |
|      | ,<br>Reference Position Longitude Sign (E/W)  | E               | N<br>2/      |
|      |                                               |                 | N            |
|      |                                               | Fixed character | √            |
|      | Horizontal Radius [NM]                        | 2.0             | √<br>/       |
|      | ,                                             | Fixed character | N            |
|      | Vertical Radius [NM]                          | 1.5             |              |

k) Ellipse (polygon)

|      | I) Fan                                        |                 |              |
|------|-----------------------------------------------|-----------------|--------------|
| Line | Content                                       | Description     | Import       |
| m    | // (space)                                    | Fixed string    |              |
|      | FAN                                           | Fixed string    |              |
| +1   | // (space)                                    | Fixed string    |              |
|      | Comment                                       | Fixed string    |              |
| +2   | // (space)                                    | Fixed string    |              |
|      | Base Point-Lat                                | Fixed string    |              |
|      | 3                                             | Fixed character |              |
|      | 3                                             | Fixed character |              |
|      | 3                                             | Fixed character |              |
|      | Base Point-Lon                                | Fixed string    |              |
|      | ,                                             | Fixed character |              |
|      | 3                                             | Fixed character |              |
|      | 3                                             | Fixed character |              |
|      | Radius [nm]                                   | Fixed string    |              |
|      | ,                                             | Fixed character |              |
|      | Start Angle[deg]                              | Fixed string    |              |
|      | ,                                             | Fixed character |              |
|      | End Angle[deg]                                | Fixed string    |              |
| +3   | FAN                                           | Fixed string    | $\checkmark$ |
| +4   | Comment                                       | Comment         | $\checkmark$ |
| +5   | Reference Position Latitude (degrees)         | 35              | $\checkmark$ |
|      | 1                                             | Fixed character | $\checkmark$ |
|      | Reference Position Latitude (degrees.minutes) | 35.123          | $\checkmark$ |
|      | 3                                             | Fixed character | $\checkmark$ |
|      | Reference Position Latitude Sign (N/S)        | Ν               | $\checkmark$ |
|      | 3                                             | Fixed character | $\checkmark$ |
|      | Reference Position Longitude (degrees)        | 139             | $\checkmark$ |
|      | 3                                             | Fixed character | $\checkmark$ |
|      | Reference Position Longitude                  | 48.234          | $\checkmark$ |
|      | (degrees.minutes)                             |                 |              |
|      | ,                                             | Fixed character | $\checkmark$ |
|      | Reference Position Longitude Sign (E/W)       | E               | $\checkmark$ |
|      | 3                                             | Fixed character | $\checkmark$ |
|      | Radius [NM]                                   | 2.0             | $\checkmark$ |
|      | ,                                             | Fixed character |              |
|      | Start Radius [deg]                            | 120.0           |              |
|      | ,                                             | Fixed character |              |
|      | End Radius [deg]                              | 180.0           |              |

| Line | m) User danger area                        | Description                 | Import       |
|------|--------------------------------------------|-----------------------------|--------------|
| m    | // (space)                                 | Fixed string                | Import       |
|      | DANGER AREA                                | Fixed string                |              |
| +1   | // (space)                                 | Fixed string                |              |
| ••   | Comment                                    | Fixed string                |              |
| +2   | // (space)                                 | Fixed string                |              |
| 12   | Lat                                        | Fixed string                |              |
|      |                                            | Fixed character             |              |
|      | 3                                          |                             |              |
|      | 3                                          | Fixed character             |              |
|      | ,                                          | Fixed character             |              |
|      | Lon                                        | Fixed string                |              |
|      | ,                                          | Fixed character             |              |
|      | Add "END" to the end of vertex.            | Fixed string                |              |
| +3   | DANGER_AREA                                | Fixed string                |              |
| +4   | Comment                                    | Comment                     |              |
| +5   | Vertex Latitude (degrees)                  | 35                          |              |
|      | 3                                          | Fixed character             | $\checkmark$ |
|      | Vertex Latitude (degrees.minutes)          | 35.123                      | $\checkmark$ |
|      | 3                                          | Fixed character             | $\checkmark$ |
|      | Vertex Latitude Sign (N/S)                 | N                           |              |
|      | ,                                          | Fixed character             |              |
|      | Vertex Longitude (degrees)                 | 139                         |              |
|      | · · · · · · · · · · · · · · · · · · ·      | Fixed character             |              |
|      | Vertex Longitude (degrees.minutes)         | 48.234                      |              |
|      |                                            | Fixed character             |              |
|      | Vertex Longitude Sign (E/W)                | E                           |              |
| +n   | Repeat Line +5 for the number of vertexes. |                             |              |
|      | END                                        | Fixed string (position end) |              |

m) User danger area

| n) | ) Text |
|----|--------|
|    |        |

| r    | n) Text                            |                             |              |
|------|------------------------------------|-----------------------------|--------------|
| Line | Content                            | Description                 | Import       |
| m    | // (space)                         | Fixed string                |              |
|      | TEXT                               | Fixed string                |              |
| +1   | // (space)                         | Fixed string                |              |
|      | Comment                            | Fixed string                |              |
| +2   | // (space)                         | Fixed string                |              |
|      | Lat                                | Fixed string                |              |
|      | 3                                  | Fixed character             |              |
|      | 3                                  | Fixed character             |              |
|      | 3                                  | Fixed character             |              |
|      | Lon                                | Fixed string                |              |
|      | 3                                  | Fixed character             |              |
|      | Rotation                           | Fixed string                |              |
| +3   | TEXT                               | Fixed string                | $\checkmark$ |
|      | 3                                  | Fixed character             | $\checkmark$ |
|      | Text                               | Caution: High flow velocity | $\checkmark$ |
| +4   | Comment                            | Comment                     | $\checkmark$ |
| +5   | Vertex Latitude (degrees)          | 35                          | $\checkmark$ |
|      | 3                                  | Fixed character             | $\checkmark$ |
|      | Vertex Latitude (degrees.minutes)  | 35.123                      | $\checkmark$ |
|      | ,                                  | Fixed character             |              |
|      | Vertex Latitude Sign (N/S)         | N                           |              |
|      | ,                                  | Fixed character             |              |
|      | Vertex Longitude (degrees)         | 139                         | $\checkmark$ |
|      | 3                                  | Fixed character             | $\checkmark$ |
|      | Vertex Longitude (degrees.minutes) | 48.234                      |              |
|      | 3                                  | Fixed character             |              |
|      | Vertex Longitude Sign (E/W)        | E                           |              |
|      | 3                                  | Fixed character             |              |
|      | Tuning Angle                       | 0                           |              |
|      | ,                                  | Fixed character             |              |
|      | Font Size                          | 22                          |              |

# D.9.6 Log Book File

| Line | Content                                                                                | Description            | Export       |
|------|----------------------------------------------------------------------------------------|------------------------|--------------|
| 1    | //                                                                                     | Fixed string           |              |
|      | LOGBOOK SHEET exported by JRC ECDIS.                                                   | Fixed string           |              |
| 2    | //                                                                                     | Fixed string           |              |
|      | < <note>&gt;This strings // indicate comment column/cells. You can edit freely.</note> | variable-length string | $\checkmark$ |
| 3    | //No                                                                                   | Fixed string           |              |
|      | ,                                                                                      | Fixed character        | $\checkmark$ |
|      | Date                                                                                   | Fixed string           |              |
|      | ,                                                                                      | Fixed character        |              |
|      | Time                                                                                   | Fixed string           |              |
|      | 3                                                                                      | Fixed character        |              |
|      | ,                                                                                      | Fixed character        |              |
|      | Time Zone                                                                              | Fixed string           |              |
|      | 3                                                                                      | Fixed character        |              |
|      | Event                                                                                  | Fixed string           |              |
|      | 3                                                                                      | Fixed character        |              |
|      | Descriptions                                                                           | Fixed string           |              |
|      | 3                                                                                      | Fixed character        |              |
|      | Latitude                                                                               | Fixed string           |              |
|      | ,                                                                                      | Fixed character        |              |
|      | 3                                                                                      | Fixed character        |              |
|      | 3                                                                                      | Fixed character        |              |
|      | Longitude                                                                              | Fixed string           |              |
|      | 3                                                                                      | Fixed character        |              |
|      | 3                                                                                      | Fixed character        |              |
|      | ,                                                                                      | Fixed character        |              |
|      | POSN1                                                                                  | Fixed string           |              |
|      | ,                                                                                      | Fixed character        |              |
|      | POSN2                                                                                  | Fixed string           |              |
|      | ,                                                                                      | Fixed character        |              |
|      | HDG(deg)                                                                               | Fixed string           |              |
|      | ,                                                                                      | Fixed character        |              |

| Line | Content             | Description     | Export       |
|------|---------------------|-----------------|--------------|
|      | STW(kn)             | Fixed string    | $\checkmark$ |
|      | 3                   | Fixed character | $\checkmark$ |
|      | COG(deg)            | Fixed string    | $\checkmark$ |
|      | ,                   | Fixed character | $\checkmark$ |
|      | SOG(kn)             | Fixed string    | $\checkmark$ |
|      | ,                   | Fixed character | $\checkmark$ |
|      | Av.Speed 4h(G)(kn)  | Fixed string    | √            |
|      | ,                   | Fixed character | $\checkmark$ |
|      | Av.Speed 24h(G)(kn) | Fixed string    | $\checkmark$ |
|      | ,                   | Fixed character | $\checkmark$ |
|      | Depth(m)            | Fixed string    | $\checkmark$ |
|      | ,                   | Fixed character | $\checkmark$ |
|      | Chart               | Fixed string    | $\checkmark$ |
|      | ,                   | Fixed character | $\checkmark$ |
|      | Set(deg)            | Fixed string    | √            |
|      | ,                   | Fixed character | $\checkmark$ |
|      | Drift(kn)           | Fixed string    | $\checkmark$ |
|      | ,                   | Fixed character | $\checkmark$ |
|      | Wind Dir.(deg)      | Fixed string    | $\checkmark$ |
|      | ,                   | Fixed character | $\checkmark$ |
|      | Wind Speed(kn)      | Fixed string    | $\checkmark$ |
|      | ,                   | Fixed character | $\checkmark$ |
|      | Beaufort Scale      | Fixed string    | $\checkmark$ |
|      | ,                   | Fixed character | $\checkmark$ |
|      | Wave Dir.(deg)      | Fixed string    | $\checkmark$ |
|      |                     | Fixed character | √            |
|      | Wave Height(m)      | Fixed string    | √            |
|      | ,                   | Fixed character | √            |
|      | Voyage DIST(G)(NM)  | Fixed string    | √            |
|      | ,                   | Fixed character | √            |
|      | Voyage DIST(W)(NM)  | Fixed string    | √            |
|      |                     | Fixed character | √            |

| Line | Content                  | Description         | Export       |
|------|--------------------------|---------------------|--------------|
|      | Air Pressure(hPa)        | Fixed string        | $\checkmark$ |
|      | ,                        | Fixed character     | $\checkmark$ |
|      | Air Temperature(deg C)   | Fixed string        | $\checkmark$ |
|      | ,                        | Fixed character     | $\checkmark$ |
|      | Water Temperature(deg C) | Fixed string        | $\checkmark$ |
|      | ,                        | Fixed character     | $\checkmark$ |
|      | Weather Condition        | Fixed string        | $\checkmark$ |
|      | ,                        | Fixed character     | $\checkmark$ |
|      | Engine Rev.(RPM)         | Fixed string        | $\checkmark$ |
|      | ,                        | Fixed character     | $\checkmark$ |
|      | Comment                  | Fixed string        | $\checkmark$ |
| 4    | No.                      | 0001                | $\checkmark$ |
|      | ,                        |                     | $\checkmark$ |
|      | Date (LMT)               | 2014/01/17          | $\checkmark$ |
|      | ,                        |                     | $\checkmark$ |
|      | Time (LMT)               | 08:45:24            | $\checkmark$ |
|      | ,                        |                     | $\checkmark$ |
|      | Time Zone Sign           | +                   | $\checkmark$ |
|      | ,                        |                     | $\checkmark$ |
|      | Time Zone                | 09:00               | $\checkmark$ |
|      | ,                        |                     | $\checkmark$ |
|      | Event Type               | Manual Position Fix | $\checkmark$ |
|      | 3                        |                     |              |
|      | Event Details            |                     | $\checkmark$ |
|      | ,                        |                     | $\checkmark$ |
|      | Latitude                 | 35                  | $\checkmark$ |
|      | ,                        |                     | $\checkmark$ |
|      |                          | 35.123              | $\checkmark$ |
|      | ,                        |                     | $\checkmark$ |
|      |                          | N                   | $\checkmark$ |
|      | ,                        |                     |              |

| Line | Content                          | Description | Export       |
|------|----------------------------------|-------------|--------------|
| 4    | Longitude                        | 139         |              |
|      | ,                                |             |              |
|      |                                  | 48.234      |              |
|      | ,                                |             |              |
|      |                                  | E           |              |
|      | ,                                |             | $\checkmark$ |
|      | Position 1 Source                | GPS 1       |              |
|      | ,                                |             | $\checkmark$ |
|      | Position 2 Source                | GPS 2       | $\checkmark$ |
|      | ,                                |             | $\checkmark$ |
|      | Ship's Heading                   | 123.4       | $\checkmark$ |
|      | ,                                |             | $\checkmark$ |
|      | Water Ship Speed                 | 12.3        | $\checkmark$ |
|      | ,                                |             | $\checkmark$ |
|      | Ground Course                    | 123.5       | $\checkmark$ |
|      | ,                                |             | $\checkmark$ |
|      | Ground Ship Speed                | 12.4        | $\checkmark$ |
|      | ,                                |             | $\checkmark$ |
|      | Average Ship Speed In 4h         | 12.0        | $\checkmark$ |
|      | ,                                |             | $\checkmark$ |
|      | Average Ship Speed In 24h        | 13.2        | $\checkmark$ |
|      | ,                                |             | $\checkmark$ |
|      | Depth Of Water                   | 123.9       | $\checkmark$ |
|      | ,                                |             | $\checkmark$ |
|      | Chart Name That Caused The Event | JP34OBJ     | $\checkmark$ |
|      | ,                                |             | $\checkmark$ |
|      | Flow Direction                   | 123.4       |              |
|      | 1                                |             |              |
|      | Flow Speed                       | 12.4        |              |
|      | 1                                |             |              |
|      | Wind Bearing                     | 234.5       |              |
|      | ,                                |             | $\checkmark$ |

| Line | Content                                      | Description | Export       |
|------|----------------------------------------------|-------------|--------------|
|      | Wind Speed                                   | 10.3        | $\checkmark$ |
|      | ,                                            |             | $\checkmark$ |
|      | Beaufort Scale                               | Hurricane   |              |
|      | ,                                            |             | $\checkmark$ |
|      | Wave Direction                               | 123.4       | $\checkmark$ |
|      |                                              |             | $\checkmark$ |
|      | Wave Height                                  | 2.1         | $\checkmark$ |
|      | ,                                            |             |              |
|      | Ground Running Distance                      | 12345.67    |              |
|      | ,                                            |             |              |
|      | Water Running Distance                       | 12300.23    |              |
|      |                                              |             | $\checkmark$ |
|      | Atmospheric Pressure                         | 1003        |              |
|      | ,                                            |             |              |
|      | Temperature                                  | 23.4        |              |
|      | ,                                            |             |              |
|      | Water Temperature                            | 20.3        |              |
|      | ,                                            |             |              |
|      | Weather Condition                            | Blue sky    | $\checkmark$ |
|      | ,                                            |             | $\checkmark$ |
|      | Engine Speed                                 | 135.6       | $\checkmark$ |
|      | ,                                            |             | $\checkmark$ |
|      | Comment                                      |             | $\checkmark$ |
| n    | Repeat Line 4 the number of times of events. |             |              |

### Software License Agreement

This Software License Agreement is made and entered between the user who purchased a product of JMR-7200/9200 series, JAN-7201/9201, JAN-7202/9202 and Japan Radio Co., Ltd. (hereinafter referred to as "JRC") with regard to the License to use the software in the product series.

 You have purchased a device that uses software license from Microsoft License in the U.S. and Trend Micro Incorporated to JRC. The software which was developed by Microsoft and Trend Micro and installed in the device along with the printed documentation attached to it and its online or electronic documents (hereinafter collectively referred to as the "Software") are protected by international laws and conventions in relation to the protection of intellectual properties.

The licensed Software has not been sold to you and all rights in and to the Software are reserved.

- If you do not agree to execute this License Agreement, you will not be allowed to use the device or copy the Software. If you do not agree to the provisions and terms hereof, you are requested to immediately inform us of your intention to return the device before you start to use it so that JRC can repay you the amount you have paid for it. By using the Software in the state as installed in the device or in any other way, you agree to the provisions of this License Agreement (or confirm your prior agreement).
- Conditions of the License shall be stipulated as follows:
  - The Software shall only be licensed for the use in the state as installed in the device you have purchased.
  - Indemnification: The Software itself is not free from defects. JRC has defined on its own account how to use the Software installed in JRC's devices. For this reason, Microsoft and Trend Micro trust JRC to conduct sufficient tests to determine whether the Software is suitable for such usage as a prerequisite for the use of the Software.
  - The Software is provided with no warranties whatsoever: The Software is provided as is and with all faults. You shall bear all the risks whether you can obtain satisfactory quality, performance and accuracy and it shall be your responsibility to make efforts to ensure those including eliminating errors. In addition, there is no warranty in the event of prevention from using the Software or in the case of infringement of any right arising from using the Software. Even if you can have any warranty in relation to the device or the Software, such warranty is not the one provided by Microsoft or Trend Micro, and therefore such warranty shall not bind either Microsoft or Trend Micro.
  - Java support: The Software may include support of programs written in the Java language. The Java technology is not free from defects and is not designed or manufactured for the purpose of use or resell as online controlling equipment for the use in any dangerous environment requiring preparation of safety device in case of an emergency such as in operation of nuclear device, navigation or telecommunication system for aircrafts, air traffic control, life support machine or weapon systems in which failure of the Java technology may directly lead to an event which causes death or serious injury or environmental damage. This statement of disclaimer of liability is the obligation of Microsoft under the contract between Microsoft and Sun Microsystems.

Appendix D Menu List and Materials

- Limitation of Liability: Except to the extent prohibited by law, Microsoft shall not be liable for any indirect damages, special damages, consequential damages or incidental damages arising from or in relation to the performance or use of the Software. This limitation of liability shall apply even in the case any remedy for damages may not fulfill its essential purpose. In any event, Microsoft shall not liable for any damages exceeding the amount equal to 250 US\$.
- Limitation of Liability: Trend Micro shall not be liable for any consequential damages, incidental damages, or loss of profit arising from the use of the software activation code or instruction manuals. In any event, Trend Micro's total liability shall be limited to a 100% of the amount paid by you for the service rendered during three months immediately before the damage occurred.
- Restriction of reverse engineering, decompiling and disassembling: Except in cases explicitly
  permitted by applicable laws regardless of the restriction hereunder, you shall not reverse
  engineer, decompile or disassemble the Software.
- Export control: You acknowledge that the country of origin of the Software is the United States of America. You agree to comply with export control laws and regulations of the United States of America as well as both domestic laws of the United States of America and international laws applicable to the Software including regulations issued by the U.S. Government or other governments in relation to end users, end use and country of destination.

For additional information on export of the Software, refer to the website: http://www.microsoft.com/en-us/exporting/default/aspx.

### **Font License Agreement**

This product uses Migu font (http://mix-mplus-ipa.sourceforge.jp/migu/) to display characters on the screen. Migu font data is distributed from the URL stated above. Migu font is distributed in compliance with "IPA Font License Agreement v1.0" (http://ipafont.ipa.go.jp/ipa\_font\_License \_v1.html). This product loaded with the Migu font is also in compliance with "IPA Font License Agreement v1.0." You may use this product under the agreement to the provisions of "IPA Font License Agreement v1.0." You have the right to change the font used for the display of this product from Migu font to IPA font. However, there is no need to change the Migu font to IPA font in the specifications of this product. Moreover, this product is designed to provide the display which is optimized for using Migu font. Note that using IPA font for the display may cause a problem of compatibility of font data with regard to the form of some characters resulting in degradation of the display on the screen. If you desire to change from Migu font to IPA font, consult with our service agent.

## IPA Font License Agreement v1.0

The Licensor provides the licensed Program (as defined in Article 1 below) under the terms of this License Agreement ("Agreement"). Any use, reproduction or distribution of the licensed Program, or any exercise of rights under this Agreement by a Recipient (as defined in Article 1 below) constitutes the Recipient's acceptance of this Agreement.

#### Article 1 (Definitions)

In this Agreement, the following terms set forth in each item shall be defined as therein.

- 1. "Digital Font Program" shall mean a computer program containing, or used to render or display fonts.
- 2. "Licensed Program" shall mean a Digital Font Program licensed by the Licensor under this Agreement.
- 3. "Derived Program" shall mean a Digital Font Program created as a result of a modification, addition, deletion, replacement or any other adaptation to or of a part or all of the licensed Program, and includes a case where a Digital Font Program newly created by retrieving font information from a part or all of the licensed Program or Embedded Fonts from a Digital Document File with or without modification of the retrieved font information.
- 4. "Digital Content" shall mean products provided to end users in the form of digital data, including video content, motion and/or still pictures, TV programs or other broadcasting content and products consisting of character text, pictures, photographic images, graphic symbols and/or the like.
- 5. "Digital Document File" shall mean a PDF file or other Digital Content created by various software programs in which a part or all of the licensed Program becomes embedded or contained in the file for the display of the font ("Embedded Fonts"). Embedded Fonts are used only in the display of characters in the particular Digital Document File within which they are embedded, and shall be distinguished from those in any Digital Font Program, which may be used for display of characters outside that particular Digital Document File.
- 6. "Computer" shall include a server in this Agreement.
- 7. "Reproduction and Other Exploitation" shall mean reproduction, transfer, distribution, lease, public transmission, presentation, exhibition, adaptation and any other exploitation.
- 8. "Recipient" shall mean anyone who receives the licensed Program under this Agreement, including one that receives the licensed Program from a Recipient.

#### Article 2 (Grant of License)

The Licensor grants to the Recipient a License to use the licensed Program in any and all countries in accordance with each of the provisions set forth in this Agreement. However, any and all rights underlying in the licensed Program shall be held by the Licensor. In no sense is this Agreement intended to transfer any right relating to the licensed Program held by the Licensor except as specifically set forth herein or any right relating to any trademark, trade name, or service mark to the Recipient.

Appendix D Menu List and Materials

- 1. The Recipient may install the licensed Program on any number of Computers and use the same in accordance with the provisions set forth in this Agreement.
- 2. The Recipient may use the licensed Program, with or without modification in printed materials or in Digital Content as an expression of character texts or the like.
- 3. The Recipient may conduct Reproduction and Other Exploitation of the printed materials and Digital Content created in accordance with the preceding Paragraph, for commercial or non-commercial purposes and in any form of media including but not limited to broadcasting, communication and various recording media.
- 4. If any Recipient extracts Embedded Fonts from a Digital Document File to create a Derived Program, such Derived Program shall be subject to the terms of this agreement.
- 5. If any Recipient performs Reproduction or Other Exploitation of a Digital Document File in which Embedded Fonts of the licensed Program are used only for rendering the Digital Content within such Digital Document File then such Recipient shall have no further obligations under this Agreement in relation to such actions.
- 6. The Recipient may reproduce the licensed Program as is without modification and transfer such copies, publicly transmit or otherwise redistribute the licensed Program to a third party for commercial or non-commercial purposes ("Redistribute"), in accordance with the provisions set forth in Article 3 Paragraph 2.
- 7. The Recipient may create, use, reproduce and/or Redistribute a Derived Program under the terms stated above for the license d Program: provided, that the Recipient shall follow the provisions set forth in Article 3 Paragraph 1 when Redistributing the Derived Program.

#### Article 3 (Restriction)

The License granted in the preceding Article shall be subject to the following restrictions:

- 1. If a Derived Program is Redistributed pursuant to Paragraph 4 and 7 of the preceding Article, the following conditions must be met :
  - (1) The following must be also Redistributed together with the Derived Program, or be made available online or by means of mailing mechanisms in exchange for a cost which does not exceed the total costs of postage, storage medium and handling fees:
    - (a) a copy of the Derived Program; and
    - (b) any additional file created by the font developing program in the course of creating the Derived Program that can be used for further modification of the Derived Program, if any.
  - (2) It is required to also Redistribute means to enable recipients of the Derived Program to replace the Derived Program with the licensed Program first released under this License (the "Original Program"). Such means may be to provide a difference file from the Original Program, or instructions setting out a method to replace the Derived Program with the Original Program.
  - (3) The Recipient must license the Derived Program under the terms and conditions of this Agreement.
  - (4) No one may use or include the name of the licensed Program as a program name, font name or file name of the Derived Program.
  - (5) Any material to be made available online or by means of mailing a medium to satisfy the requirements of this paragraph may be provided, verbatim, by any party wishing to do so.
- 2. If the Recipient Redistributes the licensed Program pursuant to Paragraph 6 of the preceding Article, the Recipient shall meet all of the following conditions:

- (1) The Recipient may not change the name of the licensed Program.
- (2) The Recipient may not alter or otherwise modify the licensed Program.
- (3) The Recipient must attach a copy of this Agreement to the licensed Program.
- 3. This licensed program is provided by the licensor "as is" and any expressed or implied warranty as to the licensed program or any derived program, including, but not limited to, warranties of title, non-infringement, merchantability, or fitness for a particular purpose, are disclaimed. In no event shall the licensor be liable for any direct, indirect, incidental, special, extended, exemplary, or consequential damages (including, but not limited to; procurement of substituted goods or service; damages arising from system failure; loss or corruption of existing data or program; lost profits), however caused and on any theory of liability, whether in contract, strict liability or tort (including negligence or otherwise) arising in any way out of the installation, use, the reproduction or other exploitation of the licensed program or any derived program or the exercise of any rights granted hereunder, even if advised of the possibility of such damages.
- 4. The Licensor is under no obligation to respond to any technical questions or inquiries, or provide any other user support in connection with the installation, use or the Reproduction and Other Exploitation of the licensed Program or Derived Programs thereof.

#### Article 4 (Termination of Agreement)

- 1. The term of this Agreement shall begin from the time of receipt of the licensed Program by the Recipient and shall continue as long as the Recipient retains any such licensed Program in any way.
- 2. Notwithstanding the provision set forth in the preceding Paragraph, in the event of the breach of any of the provisions set forth in this Agreement by the Recipient, this Agreement shall automatically terminate without any notice. In the case of such termination, the Recipient may not use or conduct Reproduction and Other Exploitation of the licensed Program or a Derived Program: provided that such termination shall not affect any rights of any other Recipient receiving the licensed Program or the Derived Program from such Recipient who breached this Agreement.

#### Article 5 (Governing Law)

- IPA may publish revised and/or new versions of this License. In such an event, the Recipient may select either this Agreement or any subsequent version of the Agreement in using, conducting the Reproduction and Other Exploitation of, or Redistributing the licensed Program or a Derived Program. Other matters not specified above shall be subject to the Copyright Law of Japan and other related laws and regulations of Japan.
- 2. This Agreement shall be construed under the laws of Japan.

For further information, contact:

Japan Radio Co., Ltd. JRC Since 1915

URL http://www.jrc.co.jp Marine Service Department Telephone: +81-3-3492-1305 Facsimile: +81-3-3779-1420 tmsc@jrc.co.jp e-mail : SEATTLE Branch Telephone: +1-206-654-5644 Facsimile : +1-206-654-7030 e-mail : marineservice@jrcamerica.com **ALPHATRON Alphatron Marine BV** URL http://www.alphatronmarine.com Rotterdam (Head office) Alphatron Marine B.V. Telephone: +31 (0) 10- 453 4000 +31 (0) 10- 452 9214 Facsimile : service@alphatronmarine.com e-mail : Singapore Branch

e-mail: service@alphatronmarine.com Singapore Branch Alphatron Marine Systems Pte Ltd Telephone: +65 6863 0335 Facsimile: +65 6863 3305 e-mail: service@alphatronmarinesystems.com

©JUL. 2015 Edition 3 JRC Printed in Japan

アスベストは使用しておりません Not use the asbestos

CODE No.7ZPNA4448A